# **birdears Documentation**

*Release latest*

**Iacchus Mmercurius**

**Jan 21, 2023**

# **CONTENTS**

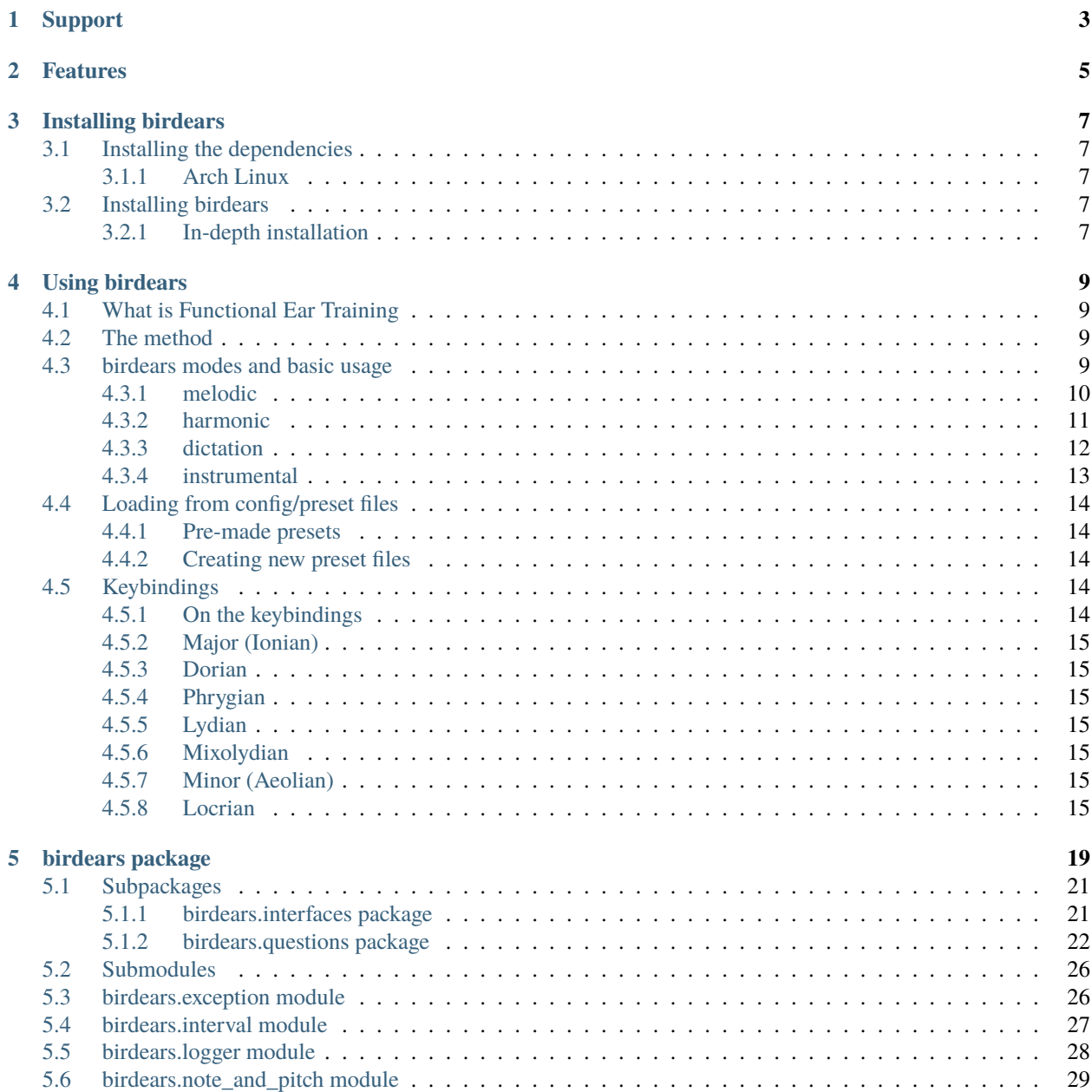

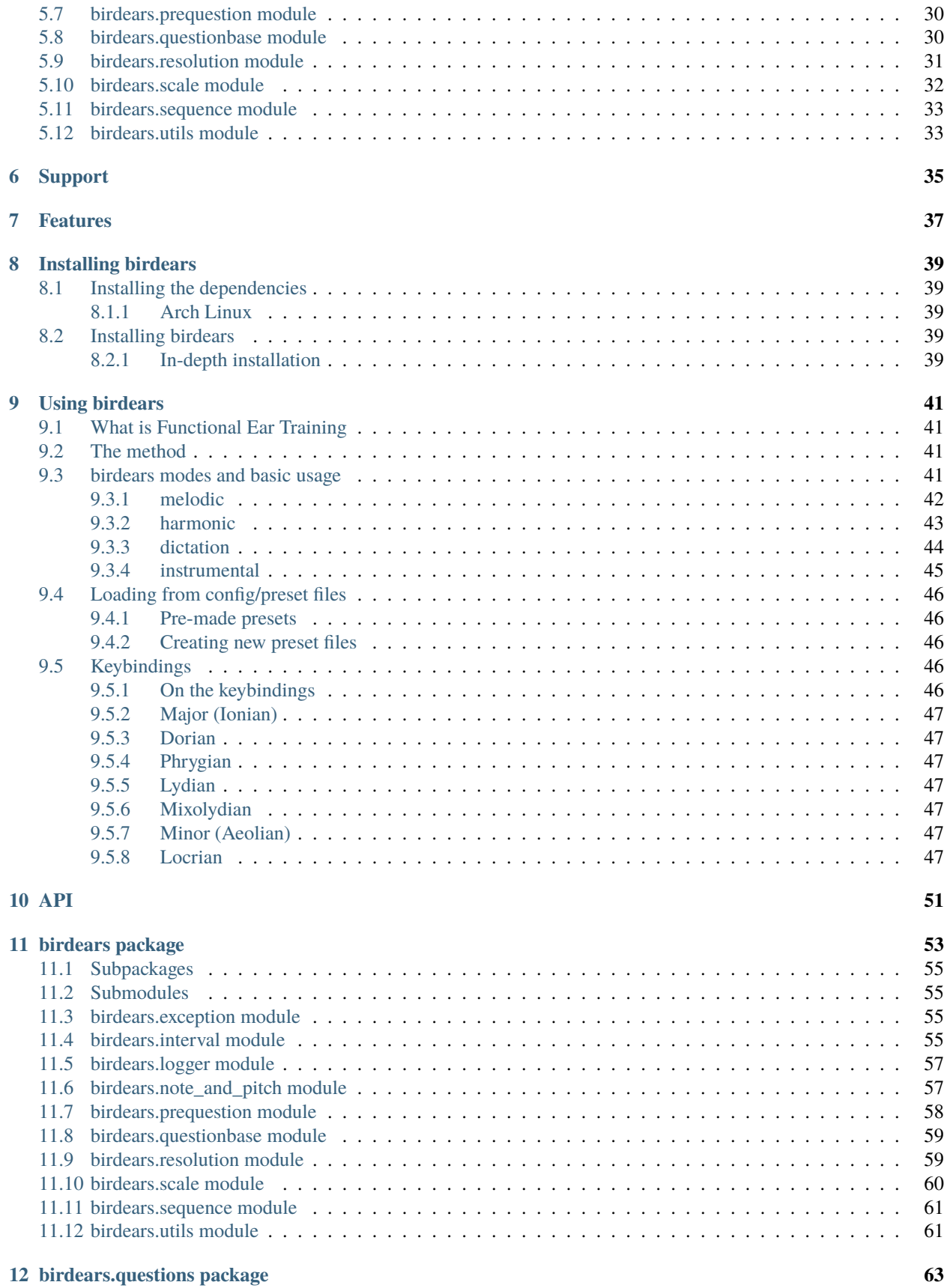

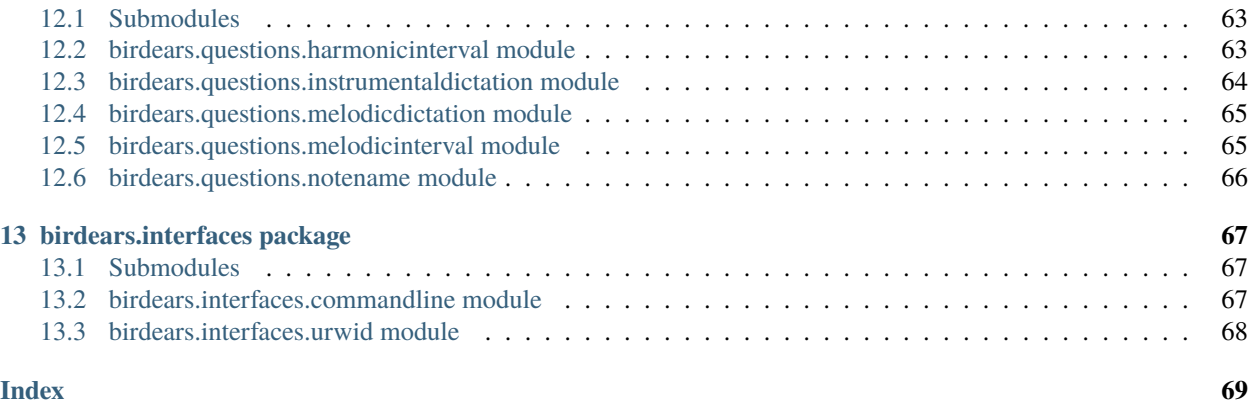

Welcome to birdears documentation.

birdears is a software written in Python 3 for ear training for musicians (musical intelligence, transcribing music, composing). It is a clone of the method used by [Funcitional Ear Trainer](https://play.google.com/store/apps/details?id=com.kaizen9.fet.android) app for Android.

It comes with four modes, or four kind of exercises, which are: melodic, harmonic, dictation and instrumental.

In resume, with the *melodic* mode two notes are played one after the other and you have to guess the interval; with the *harmonic* mode, two notes are played simoutaneously (harmonically) and you should guess the interval.

With the *dictation* mode, more than 2 notes are played (*ie*., a melodic dictation) and you should tell what are the intervals between them.

With the *instrumental* mode, it is a like the *dictation*, but you will be expected to play the notes on your instrument, *ie*., birdears will not wait for a typed reply and you should prectice with your own judgement. The melody can be repeat any times and you can have as much time as you want to try it out.

Project at [GitHub.](https://github.com/iacchus/birdears)

Download the PDF version of this book. Clicking [here.](https://github.com/iacchus/birdears/raw/master/docs/sphinx/_build/latex/birdears.pdf)

# **ONE**

# **SUPPORT**

<span id="page-8-0"></span>If you need help you can get in touch via IRC or file an issue on any matter regarding birdears at Github.

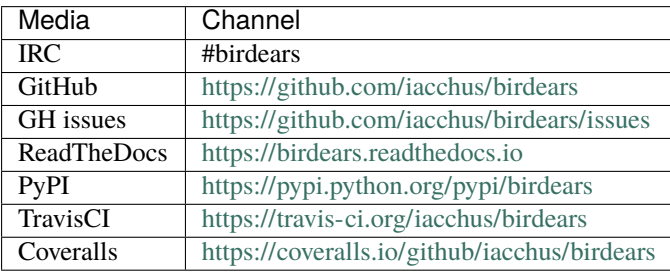

# **TWO**

# **FEATURES**

- <span id="page-10-0"></span>• questions
- pretty much configurable
- load from config file
- you can make your own presets
- can be used interactively *(docs needed)*
- can be used as a library *(docs needed)*

### **THREE**

# **INSTALLING BIRDEARS**

# <span id="page-12-1"></span><span id="page-12-0"></span>**3.1 Installing the dependencies**

### <span id="page-12-2"></span>**3.1.1 Arch Linux**

sudo pacman -Syu sox python python-pip

# <span id="page-12-3"></span>**3.2 Installing birdears**

To install,simple do this command with pip3

```
pip3 install --user --upgrade --no-cache-dir birdears
```
### <span id="page-12-4"></span>**3.2.1 In-depth installation**

You can choose to use a virtualenv to use birdears; this should give you an idea on how to setup one virtualenv.

You should first install virtualenv (for python3) using your distribution's package (supposing you're on linux), then issue on terminal:

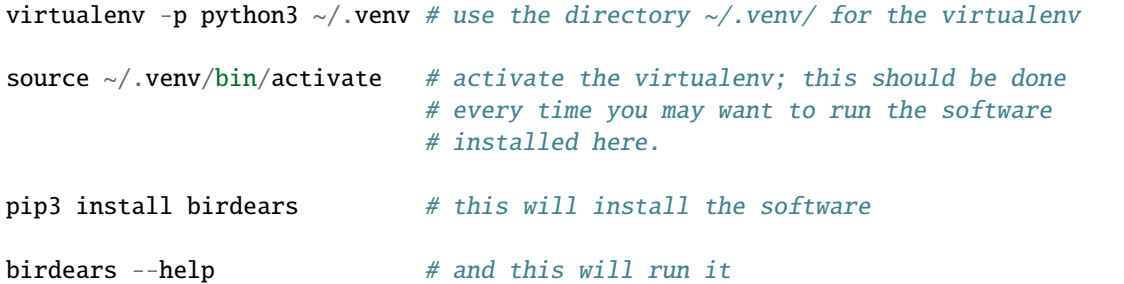

### **FOUR**

## **USING BIRDEARS**

# <span id="page-14-1"></span><span id="page-14-0"></span>**4.1 What is Functional Ear Training**

*write me!*

# <span id="page-14-2"></span>**4.2 The method**

We can use abc language to notate music within the documentation, ok

```
X: 1
T: Banish Misfortune
R: jig
M: 6/8
L: 1/8
K: Dmix
fed cAG| A2d cAG| F2D DED| FEF GFG|
AGA cAG| AGA cde|fed cAG| Ad^c d3:|
f2d d^cd| f2g agf| e2c cBc|e2f gfe|
f2g agf| e2f gfe|fed cAG|Ad^c d3:|
f2g e2f| d2e c2d|ABA GAG| F2F GED|
c3 cAG| AGA cde| fed cAG| Ad^c d3:|
```
# <span id="page-14-3"></span>**4.3 birdears modes and basic usage**

birdears actually has four modes:

- melodic interval question
- harmonic interval question
- melodic dictation question
- instrumental dictation question

To see the commands avaliable just invoke the command without any arguments:

#### birdears

```
Usage: birdears <command> [options]
 birdears - Functional Ear Training for Musicians!
Options:
 --debug / --no-debug Turns on debugging; instead you can set DEBUG=1.
 -h, --help Show this message and exit.
Commands:
 dictation Melodic dictation
 harmonic Harmonic interval recognition
 instrumental Instrumental melodic time-based dictation
 load Loads exercise from .toml config file...
 melodic Melodic interval recognition
 You can use 'birdears <command> --help' to show options for a specific
 command.
 More info at https://github.com/iacchus/birdears
```
birdears <command> --help

### <span id="page-15-0"></span>**4.3.1 melodic**

In this exercise birdears will play two notes, the tonic and the interval melodically, ie., one after the other and you should reply which is the correct distance between the two.

birdears melodic --help

```
Usage: birdears melodic [options]
 Melodic interval recognition
Options:
 -m, --mode <mode> Mode of the question.
 -t, --tonic <tonic> Tonic of the question.
 -o, --octave <octave> Octave of the question.
 -d, --descending Whether the question interval is descending.
 -c, --chromatic If chosen, question has chromatic notes.
 -n, --n_octaves <n max> Maximum number of octaves.
 -v, --valid_intervals \langle 1, 2, \ldots \rangle A comma-separated list without spaces
                               of valid scale degrees to be chosen for the
                                question.
 -q, -\text{user\_durations} < 1, 0.5, n.A comma-separated list without
                                spaces with PRECISLY 9 floating values. Or
                                'n' for default duration.
 -p, --prequestion_method <prequestion_method>
                                The name of a pre-question method.
 -r, --resolution_method <resolution_method>
                                The name of a resolution method.
```
(continues on next page)

```
-h, --help Show this message and exit.
In this exercise birdears will play two notes, the tonic and the interval
melodically, ie., one after the other and you should reply which is the
correct distance between the two.
Valid values are as follows:
-m <mode> is one of: major, dorian, phrygian, lydian, mixolydian, minor,
locrian
-t <tonic> is one of: A, A#, Ab, B, Bb, C, C#, D, D#, Db, E, Eb, F, F#, G,
G#, Gb-p <prequestion_method> is one of: none, tonic_only, progression_i_iv_v_i
-r <resolution_method> is one of: nearest_tonic, repeat_only
```
### <span id="page-16-0"></span>**4.3.2 harmonic**

In this exercise birdears will play two notes, the tonic and the interval harmonically, ie., both on the same time and you should reply which is the correct distance between the two.

birdears harmonic --help

```
Usage: birdears harmonic [options]
 Harmonic interval recognition
Options:
 -m, --mode <mode> Mode of the question.
 -t, --tonic <note> Tonic of the question.
 -o, --octave <octave> Octave of the question.
 -d, --descending Whether the question interval is descending.
 -c, --chromatic If chosen, question has chromatic notes.
 -n, --n_octaves <n max> Maximum number of octaves.
 -v, -valid_intervals \langle 1,2,...\rangle A comma-separated list without spaces
                               of valid scale degrees to be chosen for the
                               question.
 -q, -\text{user\_durations} < 1, 0.5, n.A comma-separated list without
                               spaces with PRECISLY 9 floating values. Or
                               'n' for default duration.
 -p, --prequestion_method <prequestion_method>
                               The name of a pre-question method.
 -r, --resolution_method <resolution_method>
                               The name of a resolution method.
 -h, --help Show this message and exit.
 In this exercise birdears will play two notes, the tonic and the interval
```
(continues on next page)

```
harmonically, ie., both on the same time and you should reply which is the
correct distance between the two.
Valid values are as follows:
-m <mode> is one of: major, dorian, phrygian, lydian, mixolydian, minor,
locrian
-t lt onic> is one of: A, A#, Ab, B, Bb, C, C#, D, D#, Db, E, Eb, F, F#, G,
G#. Gb-p <prequestion_method> is one of: none, tonic_only, progression_i_iv_v_i
-r <resolution_method> is one of: nearest_tonic, repeat_only
```
### <span id="page-17-0"></span>**4.3.3 dictation**

In this exercise birdears will choose some random intervals and create a melodic dictation with them. You should reply the correct intervals of the melodic dictation.

birdears dictation --help

```
Usage: birdears dictation [options]
 Melodic dictation
Options:
 -m, --mode <mode> Mode of the question.
 -i, --max_intervals <n max> Max random intervals for the dictation.
 -x, --n_notes <n notes> Number of notes for the dictation.
 -t, --tonic <note> Tonic of the question.
 -o, --octave <octave> Octave of the question.
 -d, --descending Wether the question interval is descending.
 -c, --chromatic If chosen, question has chromatic notes.
 -n, --n_octaves <n max> Maximum number of octaves.
 -v, -valid_intervals \langle 1,2,...\rangle A comma-separated list without spaces
                               of valid scale degrees to be chosen for the
                               question.
 -q, -\text{user\_durations} < 1, 0.5, n.A comma-separated list without
                               spaces with PRECISLY 9 floating values. Or
                               'n' for default duration.
 -p, --prequestion_method <prequestion_method>
                               The name of a pre-question method.
 -r, --resolution_method <resolution_method>
                               The name of a resolution method.
 -h, --help Show this message and exit.
 In this exercise birdears will choose some random intervals and create a
 melodic dictation with them. You should reply the correct intervals of the
```

```
(continues on next page)
```

```
melodic dictation.
Valid values are as follows:
-m <mode> is one of: major, dorian, phrygian, lydian, mixolydian, minor,
locrian
-t <tonic> is one of: A, A#, Ab, B, Bb, C, C#, D, D#, Db, E, Eb, F, F#, G,
G#, Gb-p <prequestion_method> is one of: none, tonic_only, progression_i_iv_v_i
-r <resolution_method> is one of: nearest_tonic, repeat_only
```
### <span id="page-18-0"></span>**4.3.4 instrumental**

In this exercise birdears will choose some random intervals and create a melodic dictation with them. You should play the correct melody in you musical instrument.

birdears instrumental --help

```
Usage: birdears instrumental [options]
 Instrumental melodic time-based dictation
Options:
 -m, --mode <mode> Mode of the question.
 -w, --wait_time <seconds> Time in seconds for next question/repeat.
 -u, --n_repeats <times> Times to repeat question.
 -i, --max_intervals <n max> Max random intervals for the dictation.
 -x, --n_notes <n notes> Number of notes for the dictation.
 -t, --tonic <note> Tonic of the question.
 -o, --octave <octave> Octave of the question.
 -d, --descending Wether the question interval is descending.
 -c, --chromatic If chosen, question has chromatic notes.
 -n, --n_octaves <n max> Maximum number of octaves.
 -v, -valid_intervals \langle 1,2,...\rangle A comma-separated list without spaces
                               of valid scale degrees to be chosen for the
                               question.
 -q, -\text{user\_durations} < 1, 0.5, n.A comma-separated list without
                               spaces with PRECISLY 9 floating values. Or
                               'n' for default duration.
 -p, --prequestion_method <prequestion_method>
                               The name of a pre-question method.
 -r, --resolution_method <resolution_method>
                               The name of a resolution method.
 -h, --help Show this message and exit.
 In this exercise birdears will choose some random intervals and create a
```
(continues on next page)

```
melodic dictation with them. You should play the correct melody in you
musical instrument.
Valid values are as follows:
-m <mode> is one of: major, dorian, phrygian, lydian, mixolydian, minor,
locrian
-t lt onic> is one of: A, A#, Ab, B, Bb, C, C#, D, D#, Db, E, Eb, F, F#, G,
G#. Gb-p <prequestion_method> is one of: none, tonic_only, progression_i_iv_v_i
-r <resolution_method> is one of: nearest_tonic, repeat_only
```
# <span id="page-19-0"></span>**4.4 Loading from config/preset files**

### <span id="page-19-1"></span>**4.4.1 Pre-made presets**

birdears cointains some pre-made presets in it's presets/ subdirectory.

The study for beginners is recommended by following the numeric order of those files (000, 001, then 002 etc.)

#### **Pre-made presets description**

*write me*

### <span id="page-19-2"></span>**4.4.2 Creating new preset files**

You can open the files cointained in birdears premade presets/ folder to have an ideia on how config files are made; it is simply the command line options written in a form toml standard.

# <span id="page-19-3"></span>**4.5 Keybindings**

### <span id="page-19-4"></span>**4.5.1 On the keybindings**

The following keyboard diagrams should give you an idea on how the keybindings work. Please note how the keys on the line from z (*unison*) to , (comma, *octave*) represent the notes that are *natural* to the mode, and the line above represent the chromatics.

Also, for exercises with two octaves, the **uppercased keys represent the second octave**. For example, z is *unison*, , is the *octave*, Z (uppercased) is the *double octave*. The same for all the other intervals.

# <span id="page-20-0"></span>**4.5.2 Major (Ionian)**

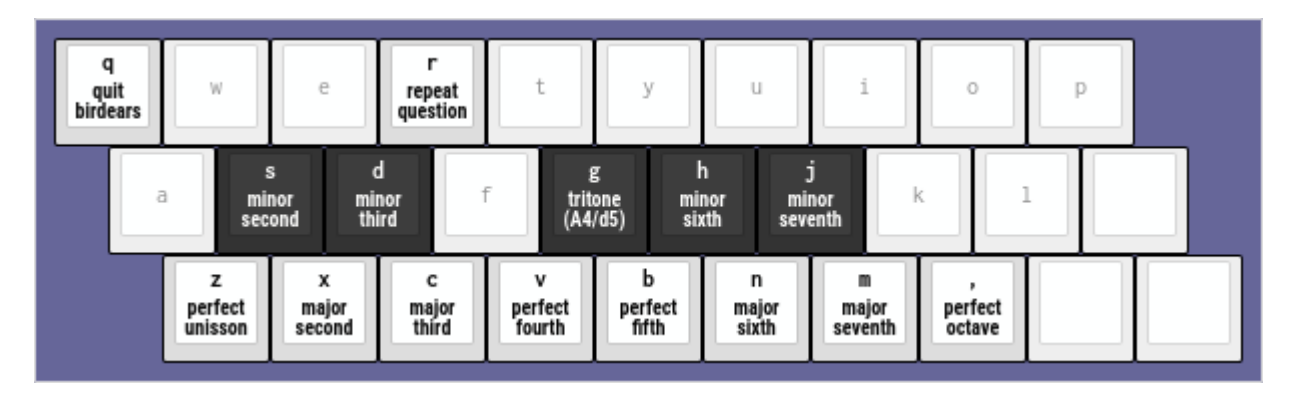

Fig. 1: Keyboard diagram for the --mode major (default).

# <span id="page-20-1"></span>**4.5.3 Dorian**

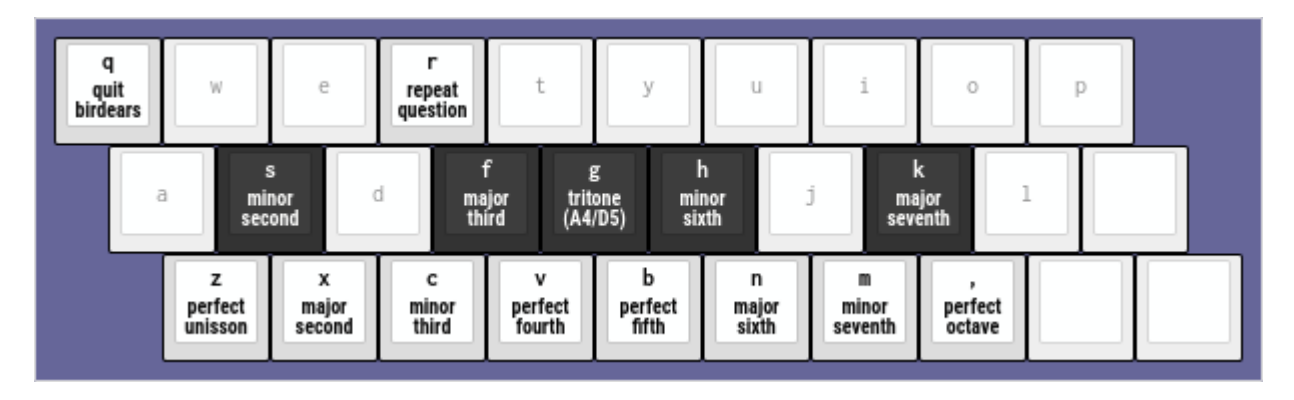

Fig. 2: Keyboard diagram for the --mode dorian.

# <span id="page-20-2"></span>**4.5.4 Phrygian**

- <span id="page-20-3"></span>**4.5.5 Lydian**
- <span id="page-20-4"></span>**4.5.6 Mixolydian**
- <span id="page-20-5"></span>**4.5.7 Minor (Aeolian)**
- <span id="page-20-6"></span>**4.5.8 Locrian**

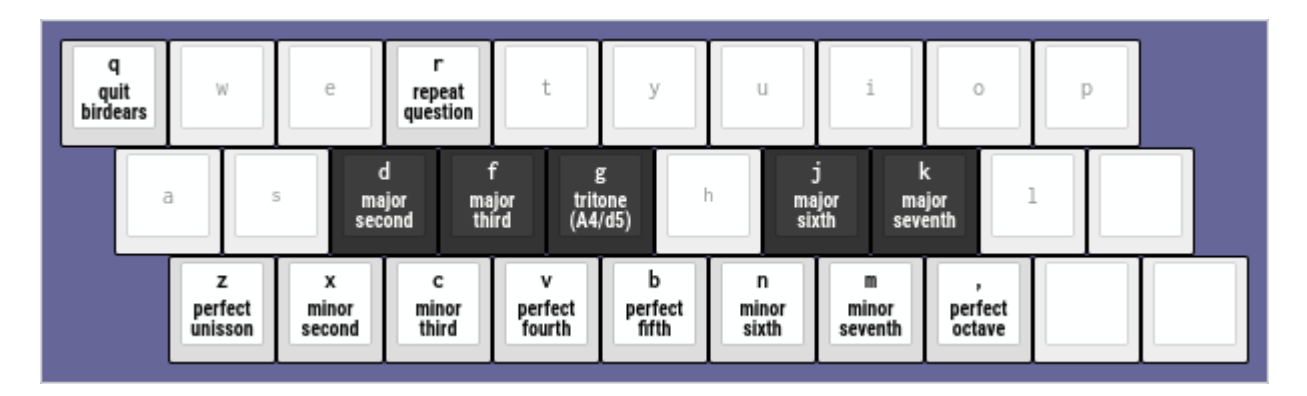

Fig. 3: Keyboard diagram for the --mode phrygian.

| quit<br>birdears | W                    | е                    | repeat<br>  question |                             | v                | u                   |                       | O                 | p |  |
|------------------|----------------------|----------------------|----------------------|-----------------------------|------------------|---------------------|-----------------------|-------------------|---|--|
| a                | s<br>minor<br>second |                      | d<br>minor<br>third  | ₽<br>g<br>perfect<br>fourth |                  | h<br>minor<br>sixth | minor<br>seventh      | k                 |   |  |
|                  | perfect<br>unisson   | x<br>major<br>second | с<br>major<br>third  | v<br>augmented<br>fourth    | perfect<br>fifth | n<br>major<br>sixth | m<br>major<br>seventh | perfect<br>octave |   |  |

Fig. 4: Keyboard diagram for the --mode lydian.

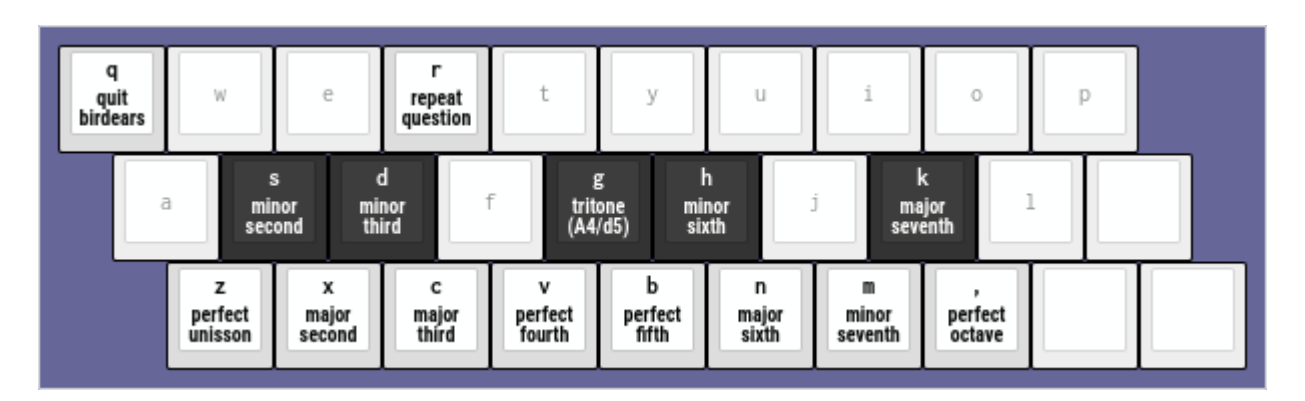

Fig. 5: Keyboard diagram for the --mode mixolydian.

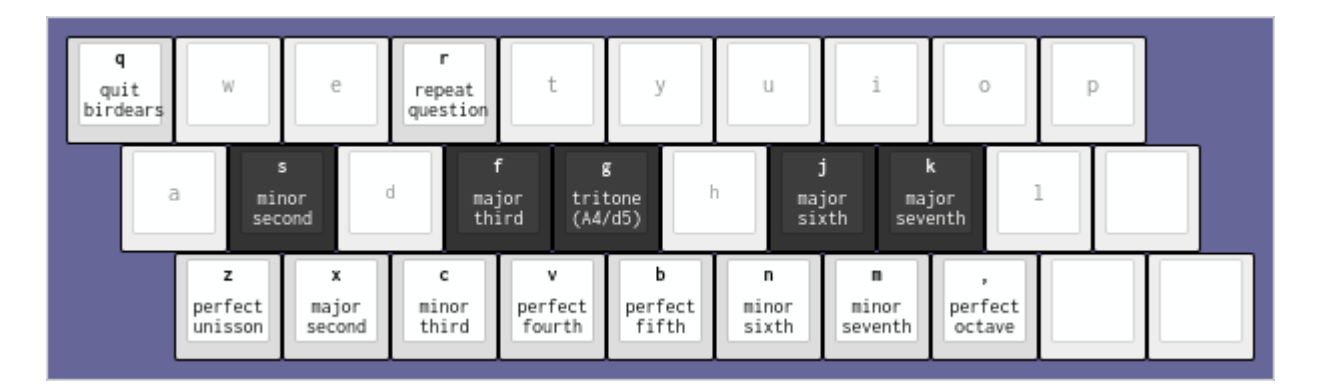

Fig. 6: Keyboard diagram for the --mode minor.

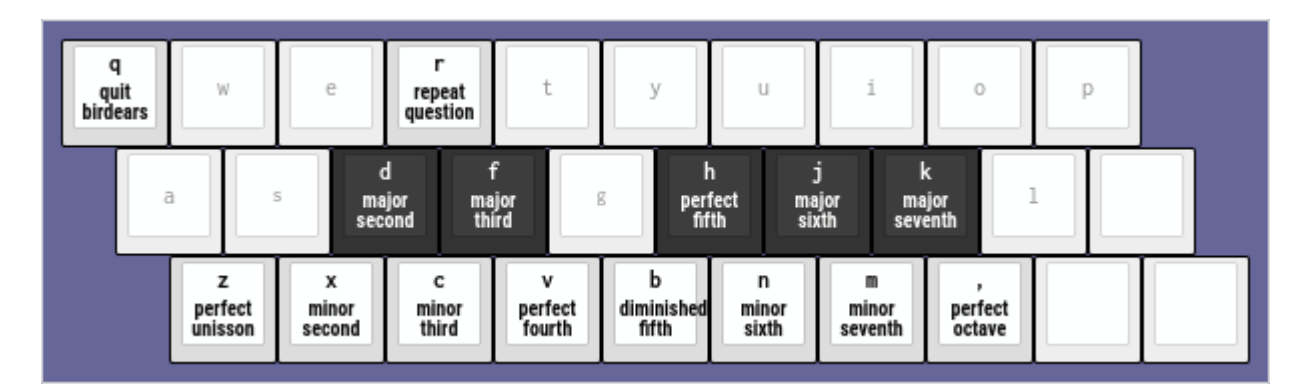

Fig. 7: Keyboard diagram for the --mode locrian.

### **FIVE**

# **BIRDEARS PACKAGE**

<span id="page-24-0"></span>birdears provides facilities to building musical ear training exercises.

birdears.CHROMATIC\_FLAT = ('C', 'Db', 'D', 'Eb', 'E', 'F', 'Gb', 'G', 'Ab', 'A', 'Bb', 'B')

Chromatic notes names using flats.

A mapping of the chromatic note names using flats.

### **Type**

[tuple](https://docs.python.org/3.8/library/stdtypes.html#tuple)

birdears.CHROMATIC\_SHARP = ('C', 'C#', 'D', 'D#', 'E', 'F', 'F#', 'G', 'G#', 'A', 'A#', 'B')

Chromatic notes names using sharps.

A mapping of the chromatic note namesu sing sharps

#### **Type**

[tuple](https://docs.python.org/3.8/library/stdtypes.html#tuple)

birdears.CHROMATIC\_TYPE = (0, 1, 2, 3, 4, 5, 6, 7, 8, 9, 10, 11)

A map of the chromatic scale.

A map of the the semitones which compound the chromatic scale.

#### **Type**

[tuple](https://docs.python.org/3.8/library/stdtypes.html#tuple)

```
birdears.CIRCLE_OF_FIFTHS = [('C', 'G', 'D', 'A', 'E', 'B', 'Gb', 'Db', 'Ab', 'Eb', 'Bb',
'F'), ('C', 'F', 'Bb', 'Eb', 'Ab', 'C#', 'F#', 'B', 'E', 'A', 'D', 'G')]
```
Circle of fifths.

These are the circle of fifth in both directions.

**Type**

[list](https://docs.python.org/3.8/library/stdtypes.html#list) of tuples

birdears.D(*data*, *nlines=0*)

```
birdears.DEGREE_INDEX = {'i': [0], 'ii': [1, 2], 'iii': [3, 4], 'iv': [5, 6], 'v':
[6, 7], 'vi': [8, 9], 'vii': [10, 11], 'viii': [12]}
```
A mapping of semitones of each degree.

A mapping of semitones which index to each degree roman numeral, major/minor, perfect, augmented/diminished

**Type**

[dict](https://docs.python.org/3.8/library/stdtypes.html#dict) of lists

birdears.DIATONIC\_MASK = {'dorian': (1, 0, 1, 1, 0, 1, 0, 1, 0, 1, 1, 0), 'locrian': (1, 1, 0, 1, 0, 1, 1, 0, 1, 0, 1, 0), 'lydian': (1, 0, 1, 0, 1, 0, 1, 1, 0, 1, 0, 1), 'major': (1, 0, 1, 0, 1, 1, 0, 1, 0, 1, 0, 1), 'minor': (1, 0, 1, 1, 0, 1, 0, 1, 1, 1, 0, 1, 0), 'mixolydian': (1, 0, 1, 0, 1, 1, 0, 1, 0, 1, 1, 0), 'phrygian': (1, 1, 0, 1, 0, 1, 0, 1, 1, 0, 1, 0)}

A map of the diatonic scale.

A mapping of the semitones which compound each of the greek modes.

**Type**

[dict](https://docs.python.org/3.8/library/stdtypes.html#dict) of tuples

birdears.INTERVALS = ((0, 'P1', 'Perfect Unison'), (1, 'm2', 'Minor Second'), (2, 'M2', 'Major Second'), (3, 'm3', 'Minor Third'), (4, 'M3', 'Major Third'), (5, 'P4', 'Perfect Fourth'), (6, 'A4', 'Augmented Fourth'), (7, 'P5', 'Perfect Fifth'), (8, 'm6', 'Minor Sixth'), (9, 'M6', 'Major Sixth'), (10, 'm7', 'Minor Seventh'), (11, 'M7', 'Major Seventh'), (12, 'P8', 'Perfect Octave'), (13, 'A8', 'Minor Ninth'), (14, 'M9', 'Major Ninth'), (15, 'm10', 'Minor Tenth'), (16, 'M10', 'Major Tenth'), (17, 'P11', 'Perfect Eleventh'), (18, 'A11', 'Augmented Eleventh'), (19, 'P12', 'Perfect Twelfth'), (20, 'm13', 'Minor Thirteenth'), (21, 'M13', 'Major Thirteenth'), (22, 'm14', 'Minor Fourteenth'), (23, 'M14', 'Major Fourteenth'), (24, 'P15', 'Perfect Double-octave'), (25, 'A15', 'Minor Sixteenth'), (26, 'M16', 'Major Sixteenth'), (27, 'm17', 'Minor Seventeenth'), (28, 'M17', 'Major Seventeenth'), (29, 'P18', 'Perfect Eighteenth'), (30, 'A18', 'Augmented Eighteenth'), (31, 'P19', 'Perfect Nineteenth'), (32, 'm20', 'Minor Twentieth'), (33, 'M20', 'Major Twentieth'), (34, 'm21', 'Minor Twenty-first'), (35, 'M21', 'Major Twenty-first'), (36, 'P22', 'Perfect Triple-octave'))

Data representing intervals.

A tuple of tuples representing data for the intervals with format (semitones, short name, full name).

### **Type**

[tuple](https://docs.python.org/3.8/library/stdtypes.html#tuple) of tuples

birdears.INTERVAL\_INDEX =  $\{1: [0], 2: [1, 2], 3: [3, 4], 4: [5, 6], 5: [6, 7], 6:$ [8, 9], 7: [10, 11], 8: [12]}

A mapping of semitones of each interval.

A mapping of semitones which index to each interval name, major/minor, perfect, augmented/diminished

#### **Type**

[dict](https://docs.python.org/3.8/library/stdtypes.html#dict) of lists

birdears.KEYS = ('C', 'C#', 'Db', 'D', 'D#', 'Eb', 'E', 'F', 'F#', 'Gb', 'G', 'G#', 'Ab', 'A', 'A#', 'Bb', 'B')

Allowed keys

These are the allowed keys for exercise as comprehended by birdears.

**Type**

[tuple](https://docs.python.org/3.8/library/stdtypes.html#tuple)

# <span id="page-26-0"></span>**5.1 Subpackages**

### <span id="page-26-1"></span>**5.1.1 birdears.interfaces package**

### **Submodules**

#### **birdears.interfaces.commandline module**

class birdears.interfaces.commandline.CommandLine(*cli\_prompt\_next=False*, *cli\_no\_scroll=False*, *cli\_no\_resolution=False*, *exercise=None*, *\*args*, *\*\*kwargs*)

Bases: [object](https://docs.python.org/3.8/library/functions.html#object)

process\_key(*user\_input*)

birdears.interfaces.commandline.center\_text(*text*, *sep=True*, *nl=0*)

This function returns input text centered according to terminal columns.

#### **Parameters**

- text  $(str)$  $(str)$  $(str)$  The string to be centered, it can have multiple lines.
- sep ([bool](https://docs.python.org/3.8/library/functions.html#bool)) Add line separator after centered text (True) or not (False).
- $n1$  ([int](https://docs.python.org/3.8/library/functions.html#int)) How many new lines to add after text.

birdears.interfaces.commandline.make\_input\_str(*user\_input*, *keyboard\_index*)

Makes a string representing intervals entered by the user.

This function is to be used by questions which takes more than one interval input as MelodicDictation, and formats the intervals already entered.

#### **Parameters**

- user\_input (array\_type) The list of keyboard keys entered by user.
- keyboard\_index (array\_type) The keyboard mapping used by question.

birdears.interfaces.commandline.print\_instrumental(*response*)

Prints the formatted response for 'instrumental' exercise.

#### **Parameters**

**response**  $(dict)$  $(dict)$  $(dict)$  – A response returned by question's check\_question()

birdears.interfaces.commandline.print\_question(*question*)

Prints the question to the user.

#### **Parameters**

question  $(obj) - A$  Question class with the question to be printed.

birdears.interfaces.commandline.print\_response(*response*)

Prints the formatted response.

#### **Parameters**

**response**  $(dict)$  $(dict)$  $(dict)$  – A response returned by question's check\_question()

#### **birdears.interfaces.urwid module**

class birdears.interfaces.urwid.Keyboard(*scale*, *question\_tonic\_pitch*, *main\_loop=None*, *keyboard\_index=None*, *\*args*, *\*\*kwargs*) Bases: Filler highlight\_key(*element=None*) class birdears.interfaces.urwid.KeyboardButton(*top=''*, *middle=''*, *bottom=''*, *pitch=None*, *\*args*, *\*\*kwargs*) Bases: Padding highlight(*state=False*) birdears.interfaces.urwid.Pad(*weight=1*) class birdears.interfaces.urwid.QuestionWidget(*top\_widget=None*, *keyboard=None*, *bottom\_widget=None*, *display=None*, *\*args*, *\*\*kwargs*) Bases: Padding draw\_display(*question\_display*) redraw\_display(*question\_display*) class birdears.interfaces.urwid.TextUserInterface(*exercise=None*, *\*args*, *\*\*kwargs*) Bases: [object](https://docs.python.org/3.8/library/functions.html#object) check\_question(*user\_input*) create\_question(*exercise*, *\*\*kwargs*) draw\_question() keypress(*key*) run\_question() update\_input\_display() update\_question\_display() class birdears.interfaces.urwid.TextUserInterfaceWidget(*\*args*, *\*\*kwargs*) Bases: Frame birdears.interfaces.urwid.is\_chromatic(*key*)

### <span id="page-27-0"></span>**5.1.2 birdears.questions package**

**Submodules**

**birdears.questions.harmonicinterval module**

class birdears.questions.harmonicinterval.HarmonicIntervalQuestion(*mode='major'*, *tonic='C'*,

*octave=4*, *descending=False*, *chromatic=False*, *n\_octaves=1*, *valid\_intervals=(0, 1, 2, 3, 4, 5, 6, 7, 8, 9, 10, 11)*, *user\_durations=None*, *prequestion\_method='none'*, *resolution\_method='nearest\_tonic'*, *\*args*, *\*\*kwargs*)

Bases: QuestionBase

Implements a Harmonic Interval test.

check\_question(*user\_input\_char*)

Checks whether the given answer is correct.

make\_pre\_question(*method*)

```
make_question()
```
This method should be overwritten by the question subclasses.

make\_resolution(*method*)

This method should be overwritten by the question subclasses.

- name = 'harmonic'
- play\_question(*callback=None*, *end\_callback=None*, *\*args*, *\*\*kwargs*) This method should be overwritten by the question subclasses.
- play\_resolution(*callback=None*, *end\_callback=None*, *\*args*, *\*\*kwargs*)

**birdears.questions.instrumentaldictation module**

class birdears.questions.instrumentaldictation.InstrumentalDictationQuestion(*mode='major'*, *wait\_time=11*, *n\_repeats=1*, *max\_intervals=3*, *n\_notes=4*, *tonic='C'*, *octave=4*, *descending=False*, *chromatic=False*, *n\_octaves=1*, *valid\_intervals=(0, 1, 2, 3, 4, 5, 6, 7, 8, 9, 10, 11)*, *user\_durations=None*, *prequestion\_method='progression\_i\_iv\_v\_i'*, *resolution\_method='repeat\_only'*, *\*args*, *\*\*kwargs*) Bases: QuestionBase

Implements an instrumental dictation test.

#### check\_question()

Checks whether the given answer is correct.

This currently doesn't applies to instrumental dictation questions.

make\_pre\_question(*method*)

#### make\_question()

This method should be overwritten by the question subclasses.

#### make\_resolution(*method*)

This method should be overwritten by the question subclasses.

- name = 'instrumental'
- play\_question(*callback=None*, *end\_callback=None*, *\*args*, *\*\*kwargs*) This method should be overwritten by the question subclasses.

### **birdears.questions.melodicdictation module**

#### class birdears.questions.melodicdictation.MelodicDictationQuestion(*mode='major'*,

*max\_intervals=3*, *n\_notes=4*, *tonic='C'*, *octave=4*, *descending=False*, *chromatic=False*, *n\_octaves=1*, *valid\_intervals=(0, 1, 2, 3, 4, 5, 6, 7, 8, 9, 10, 11)*, *user\_durations=None*, *prequestion\_method='progression\_i\_iv\_v\_i'*, *resolution\_method='repeat\_only'*, *\*args*, *\*\*kwargs*)

Bases: QuestionBase

Implements a melodic dictation test.

#### check\_question(*user\_input\_keys*)

Checks whether the given answer is correct.

make\_pre\_question(*method*)

#### make\_question()

This method should be overwritten by the question subclasses.

#### make\_resolution(*method*)

This method should be overwritten by the question subclasses.

- name = 'dictation'
- play\_question(*callback=None*, *end\_callback=None*, *\*args*, *\*\*kwargs*) This method should be overwritten by the question subclasses.

play\_resolution(*callback=None*, *end\_callback=None*, *\*args*, *\*\*kwargs*)

#### **birdears.questions.melodicinterval module**

class birdears.questions.melodicinterval.MelodicIntervalQuestion(*mode='major'*, *tonic='C'*,

*octave=4*, *descending=False*, *chromatic=False*, *n\_octaves=1*, *valid\_intervals=(0, 1, 2, 3, 4, 5, 6, 7, 8, 9, 10, 11)*, *user\_durations=None*, *prequestion\_method='tonic\_only'*, *resolution\_method='nearest\_tonic'*, *\*args*, *\*\*kwargs*)

Bases: QuestionBase

Implements a Melodic Interval test.

check\_question(*user\_input\_char*)

Checks whether the given answer is correct.

make\_pre\_question(*method*)

#### make\_question()

This method should be overwritten by the question subclasses.

make\_resolution(*method*)

This method should be overwritten by the question subclasses.

name = 'melodic'

play\_question(*callback=None*, *end\_callback=None*, *\*args*, *\*\*kwargs*) This method should be overwritten by the question subclasses.

play\_resolution(*callback=None*, *end\_callback=None*, *\*args*, *\*\*kwargs*)

#### **birdears.questions.notename module**

class birdears.questions.notename.NoteNameQuestion(*mode='major'*, *tonic='C'*, *octave=4*,

*descending=False*, *chromatic=False*, *n\_octaves=1*, *valid\_intervals=(0, 1, 2, 3, 4, 5, 6, 7, 8, 9, 10, 11)*, *user\_durations=None*, *prequestion\_method='tonic\_only'*, *resolution\_method='nearest\_tonic'*, *\*args*, *\*\*kwargs*)

Bases: QuestionBase

Implements a Note Name test.

check\_question(*user\_input\_char*)

Checks whether the given answer is correct.

make\_pre\_question(*method*)

```
make_question()
```
This method should be overwritten by the question subclasses.

make\_resolution(*method*)

This method should be overwritten by the question subclasses.

name = 'notename'

play\_question(*callback=None*, *end\_callback=None*, *\*args*, *\*\*kwargs*) This method should be overwritten by the question subclasses.

play\_resolution(*callback=None*, *end\_callback=None*, *\*args*, *\*\*kwargs*)

# <span id="page-31-0"></span>**5.2 Submodules**

### <span id="page-31-1"></span>**5.3 birdears.exception module**

```
exception birdears.exception.InvalidNote
```
Bases: [Exception](https://docs.python.org/3.8/library/exceptions.html#Exception)

#### exception birdears.exception.InvalidOctave

Bases: [Exception](https://docs.python.org/3.8/library/exceptions.html#Exception)

### exception birdears.exception.InvalidPitch

Bases: [Exception](https://docs.python.org/3.8/library/exceptions.html#Exception)

exception birdears.exception.InvalidSequenceElement

Bases: [Exception](https://docs.python.org/3.8/library/exceptions.html#Exception)

# <span id="page-32-0"></span>**5.4 birdears.interval module**

#### class birdears.interval.Interval(*pitch\_a*, *pitch\_b*)

#### Bases: [dict](https://docs.python.org/3.8/library/stdtypes.html#dict)

This class represents the interval between two pitches..

#### tonic\_octave

Scientific octave for the tonic. For example, if the tonic is a 'C4' then *tonic\_octave* is 4.

**Type** [int](https://docs.python.org/3.8/library/functions.html#int)

#### interval octave

Scientific octave for the interval. For example, if the interval is a 'G5' then *tonic\_octave* is 5.

**Type**

[int](https://docs.python.org/3.8/library/functions.html#int)

#### chromatic\_offset

The offset in semitones inside one octave. Relative semitones to tonic.

**Type** [int](https://docs.python.org/3.8/library/functions.html#int)

#### note\_and\_octave

Note and octave of the interval, for example, if the interval is G5 the note name is 'G5'.

**Type**

[str](https://docs.python.org/3.8/library/stdtypes.html#str)

#### note\_name

The note name of the interval, for example, if the interval is G5 then the name is 'G'.

#### **Type**

[str](https://docs.python.org/3.8/library/stdtypes.html#str)

#### semitones

Semitones from tonic to octave. If tonic is C4 and interval is G5 the number of semitones is 19.

**Type**

[int](https://docs.python.org/3.8/library/functions.html#int)

#### is\_chromatic

If the current interval is chromatic (True) or if it exists in the diatonic scale which key is tonic.

**Type**

[bool](https://docs.python.org/3.8/library/functions.html#bool)

#### is\_descending

If the interval has a descending direction, ie., has a lower pitch than the tonic.

**Type** [bool](https://docs.python.org/3.8/library/functions.html#bool)

#### diatonic\_index

If the interval is chromatic, this will be the nearest diatonic interval in the direction of the resolution (closest tonic.) From II to IV degrees, it is the ditonic interval before; from V to VII it is the diatonic interval after.

**Type** [int](https://docs.python.org/3.8/library/functions.html#int)

distance

A dictionary which the distance from tonic to interval, for example, if tonic is C4 and interval is G5:

```
{
    'octaves': 1,
    'semitones': 7
}
```
**Type**

[dict](https://docs.python.org/3.8/library/stdtypes.html#dict)

#### data

A tuple representing the interval data in the form of (semitones, short\_name, long\_name), for example:

```
(19, 'P12', 'Perfect Twelfth')
```
**Type** [tuple](https://docs.python.org/3.8/library/stdtypes.html#tuple)

birdears.interval.get\_interval\_by\_semitones(*semitones*)

# <span id="page-33-0"></span>**5.5 birdears.logger module**

This submodule exports *logger* to log events.

Logging messages which are less severe than *lvl* will be ignored:

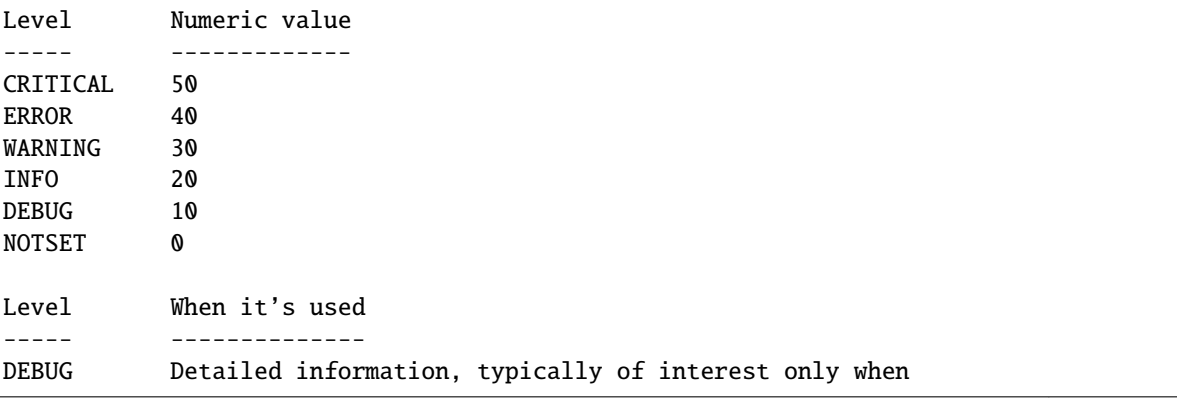

(continues on next page)

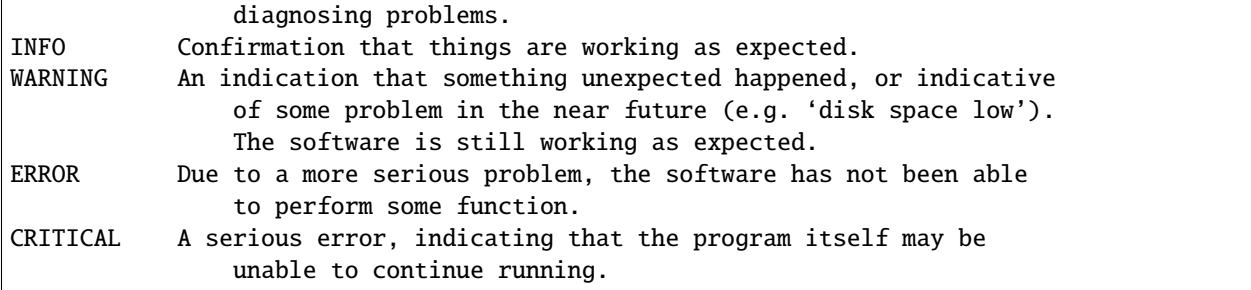

birdears.logger.log\_event(*f*, *\*args*, *\*\*kwargs*)

Decorator. Functions and method decorated with this decorator will have their signature logged when birdears is executed with *–debug* mode. Both function signature with their call values and their return will be logged.

# <span id="page-34-0"></span>**5.6 birdears.note\_and\_pitch module**

class birdears.note\_and\_pitch.Chord(*iterable*)

```
Bases: list
     append(obj)
          Append object to the end of the list.
     delay = None
     duration = None
     extend(iterable)
          Extend list by appending elements from the iterable.
class birdears.note_and_pitch.Note(note='C', accident='sharp')
     Bases: object
     property pitch_class
class birdears.note_and_pitch.Pitch(note='C', octave=4, accident='sharp')
     Bases: Note
     delay = None
     distance(other)
     duration = None
     property pitch_number
birdears.note_and_pitch.get_abs_chromatic_offset(pitch1, pitch2)
birdears.note_and_pitch.get_pitch_by_number(numeric, accident='sharp')
birdears.note_and_pitch.get_pitch_class(note)
birdears.note_and_pitch.get_pitch_number(note, octave)
```
# <span id="page-35-0"></span>**5.7 birdears.prequestion module**

This module implements pre-questions' progressions.

Pre questions are chord progressions or notes played before the question is played, so to affirmate the sound of the question's key.

For example a common cadence is chords I-IV-V-I from the diatonic scale, which in a key of *C* is *CM-FM-GM-CM* and in a key of *A* is *AM-DM-EM-AM*.

Pre-question methods should be decorated with *register\_prequestion\_method* decorator, so that they will be registered as a valid pre-question method.

#### class birdears.prequestion.PreQuestion(*method*, *question*)

Bases: [object](https://docs.python.org/3.8/library/functions.html#object)

#### birdears.prequestion.none(*question*, *\*args*, *\*\*kwargs*)

Pre-question method that return an empty sequence with no delay. :param question: Question object from which to generate the

pre-question sequence. (this is provided by the *Resolution* class when it is **`**\_\_call\_\_`ed)

#### birdears.prequestion.progression\_i\_iv\_v\_i(*question*, *\*args*, *\*\*kwargs*)

Pre-question method that play's a chord progression with triad chords built on the grades I, IV, V the I of the question key.

#### **Parameters**

question  $(obj)$  – Question object from which to generate the pre-question sequence. (this is provided by the *Resolution* class when it is **`**\_\_call\_\_`ed)

#### birdears.prequestion.register\_prequestion\_method(*f*, *\*args*, *\*\*kwargs*)

Decorator for prequestion method functions.

Functions decorated with this decorator will be registered in the *PREQUESTION\_METHODS* global dict.

#### birdears.prequestion.tonic\_only(*question*, *\*args*, *\*\*kwargs*)

Pre-question method that only play's the question tonic note before the question.

#### **Parameters**

question (*[object](https://docs.python.org/3.8/library/functions.html#object)*) – Question object from which to generate the pre-question sequence. (this is provided by the *Resolution* class when it is **`**\_\_call\_\_`ed)

### <span id="page-35-1"></span>**5.8 birdears.questionbase module**

class birdears.questionbase.QuestionBase(*mode='major'*, *tonic='C'*, *octave=4*, *descending=False*, *chromatic=False*, *n\_octaves=1*, *valid\_intervals=(0, 1, 2, 3, 4, 5, 6, 7, 8, 9, 10, 11)*, *user\_durations=None*, *prequestion\_method=None*, *resolution\_method=None*, *default\_durations=None*, *\*args*, *\*\*kwargs*)

Bases: [object](https://docs.python.org/3.8/library/functions.html#object)

Base Class to be subclassed for Question classes.

This class implements attributes and routines to be used in Question subclasses.
#### check\_question()

This method should be overwritten by the question subclasses.

#### make\_question()

This method should be overwritten by the question subclasses.

#### make\_resolution()

This method should be overwritten by the question subclasses.

#### play\_question()

This method should be overwritten by the question subclasses.

birdears.questionbase.get\_valid\_pitches(*scale*, *valid\_intervals=(0, 1, 2, 3, 4, 5, 6, 7, 8, 9, 10, 11)*)

birdears.questionbase.register\_question\_class(*cls*, *\*args*, *\*\*kwargs*)

Decorator for question classes.

Classes decorated with this decorator will be registered in the *QUESTION\_CLASSES* global.

### **5.9 birdears.resolution module**

#### class birdears.resolution.Resolution(*method*, *question*)

Bases: [object](https://docs.python.org/3.8/library/functions.html#object)

This class implements methods for different types of question resolutions.

A resolution is an answer to a question. It aims to create a mnemonic on how the inverval resolves to the tonic.

#### birdears.resolution.nearest\_tonic(*question*)

Resolution method that resolve the intervals to their nearest tonics.

#### **Parameters**

question  $(obj)$  – Question object from which to generate the resolution sequence. (this is provided by the *Prequestion* class when it is **`**\_\_call\_\_`ed)

#### birdears.resolution.register\_resolution\_method(*f*, *\*args*, *\*\*kwargs*)

Decorator for resolution method functions.

Functions decorated with this decorator will be registered in the *RESOLUTION\_METHODS* global dict.

#### birdears.resolution.repeat\_only(*question*)

Resolution method that only repeats the sequence elements with given durations.

#### **Parameters**

question  $(obj)$  – Question object from which to generate the resolution sequence. (this is provided by the *Prequestion* class when it is **`**\_\_call\_\_`ed)

## **5.10 birdears.scale module**

```
class birdears.scale.ChromaticScale(tonic='C', octave=4, n_octaves=1, descending=False,
                                         dont_repeat_tonic=False)
```
Bases: ScaleBase

Builds a musical chromatic scale.

#### scale

The array of notes representing the scale.

#### **Type**

array\_type

#### get\_triad(*mode*, *index=0*, *degree=None*)

Returns an array with notes from a scale's triad.

#### **Parameters**

- mode ([str](https://docs.python.org/3.8/library/stdtypes.html#str)) Mode of the scale (eg. 'major' or 'minor')
- index  $(int)$  $(int)$  $(int)$  Triad index (eg.: 0 for 1st degree triad.)
- degree ([int](https://docs.python.org/3.8/library/functions.html#int)) Degree of the scale. If provided, overrides the *index* argument. (eg.: *1* for the 1st degree triad.)

#### **Returns**

A list with three pitches (str), one for each note of the triad.

```
class birdears.scale.DiatonicScale(tonic='C', mode='major', octave=4, n_octaves=1, descending=False,
                                        dont_repeat_tonic=False)
```
Bases: ScaleBase

Builds a musical diatonic scale.

#### scale

The array of notes representing the scale.

#### **Type**

array\_type

get\_triad(*index=0*, *degree=None*)

Returns an array with notes from a scale's triad.

#### **Parameters**

- index  $(int)$  $(int)$  $(int)$  triad index (eg.: 0 for 1st degree triad.)
- degree ([int](https://docs.python.org/3.8/library/functions.html#int)) Degree of the scale. If provided, overrides the *index* argument. (eg.: *1* for the 1st degree triad.)

#### **Returns**

An array with three pitches, one for each note of the triad.

#### class birdears.scale.ScaleBase

Bases: [list](https://docs.python.org/3.8/library/stdtypes.html#list)

# **5.11 birdears.sequence module**

```
class birdears.sequence.Sequence(elements=[], duration=2, delay=1.5, pos_delay=1)
```
Bases: [list](https://docs.python.org/3.8/library/stdtypes.html#list)

Register a Sequence of notes and/or chords.

#### elements

List of notes (strings) ou chords (list of strings) in this Sequence.

**Type**

array\_type

async\_play(*callback*, *end\_callback*, *args*, *kwargs*)

Plays the Sequence elements of notes and/or chords and wait for *Sequence.pos\_delay* seconds.

#### make\_chord\_progression(*tonic\_pitch*, *mode*, *degrees*)

Appends triad chord(s) to the Sequence.

#### **Parameters**

- tonic  $(str)$  $(str)$  $(str)$  Tonic note of the scale.
- mode  $(str)$  $(str)$  $(str)$  Mode of the scale from which build the triads upon.
- degrees (array\_type) List with integers represending the degrees of each triad.

play(*callback=None*, *end\_callback=None*, *\*args*, *\*\*kwargs*)

# **5.12 birdears.utils module**

```
class birdears.utils.DictCallback(other=None, **kwargs)
```

```
Bases: dict
```

```
callback = None
```
callback\_args = []

callback\_kwargs = {}

**update**( $[E]$ , \*\*F)  $\rightarrow$  None. Update D from dict/iterable E and F.

If E is present and has a .keys() method, then does: for k in E:  $D[k] = E[k]$  If E is present and lacks a .keys() method, then does: for k, v in E:  $D[k] = v$  In either case, this is followed by: for k in F:  $D[k] = F[k]$ 

# **SUPPORT**

If you need help you can get in touch via IRC or file an issue on any matter regarding birdears at Github.

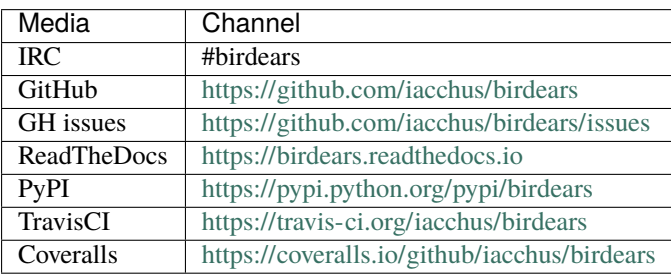

# **SEVEN**

# **FEATURES**

- questions
- pretty much configurable
- load from config file
- you can make your own presets
- can be used interactively *(docs needed)*
- can be used as a library *(docs needed)*

# **EIGHT**

# **INSTALLING BIRDEARS**

# **8.1 Installing the dependencies**

### **8.1.1 Arch Linux**

sudo pacman -Syu sox python python-pip

# **8.2 Installing birdears**

To install,simple do this command with pip3

pip3 install --user --upgrade --no-cache-dir birdears

### **8.2.1 In-depth installation**

You can choose to use a virtualenv to use birdears; this should give you an idea on how to setup one virtualenv.

You should first install virtualenv (for python3) using your distribution's package (supposing you're on linux), then issue on terminal:

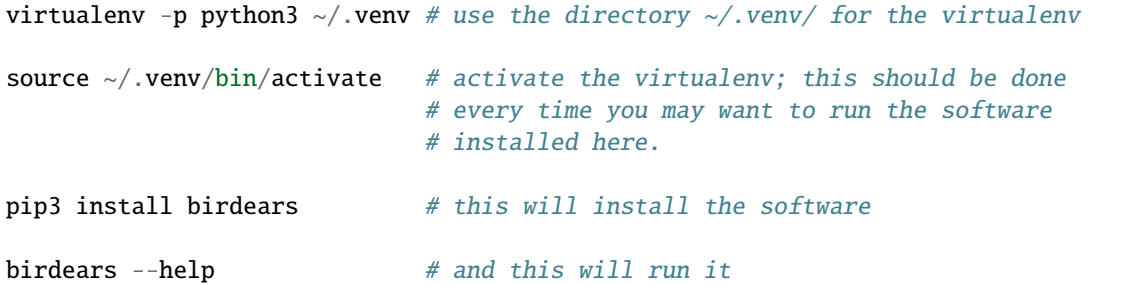

### **NINE**

### **USING BIRDEARS**

### **9.1 What is Functional Ear Training**

*write me!*

# **9.2 The method**

We can use abc language to notate music within the documentation, ok

```
X: 1
T: Banish Misfortune
R: jig
M: 6/8
L: 1/8
K: Dmix
fed cAG| A2d cAG| F2D DED| FEF GFG|
AGA cAG| AGA cde|fed cAG| Ad^c d3:|
f2d d^cd| f2g agf| e2c cBc|e2f gfe|
f2g agf| e2f gfe|fed cAG|Ad^c d3:|
f2g e2f| d2e c2d|ABA GAG| F2F GED|
c3 cAG| AGA cde| fed cAG| Ad^c d3:|
```
## **9.3 birdears modes and basic usage**

birdears actually has four modes:

- melodic interval question
- harmonic interval question
- melodic dictation question
- instrumental dictation question

To see the commands avaliable just invoke the command without any arguments:

#### birdears

```
Usage: birdears <command> [options]
 birdears - Functional Ear Training for Musicians!
Options:
 --debug / --no-debug Turns on debugging; instead you can set DEBUG=1.
 -h, --help Show this message and exit.
Commands:
 dictation Melodic dictation
 harmonic Harmonic interval recognition
 instrumental Instrumental melodic time-based dictation
 load Loads exercise from .toml config file...
 melodic Melodic interval recognition
 You can use 'birdears <command> --help' to show options for a specific
 command.
 More info at https://github.com/iacchus/birdears
```
birdears <command> --help

### **9.3.1 melodic**

In this exercise birdears will play two notes, the tonic and the interval melodically, ie., one after the other and you should reply which is the correct distance between the two.

birdears melodic --help

```
Usage: birdears melodic [options]
 Melodic interval recognition
Options:
 -m, --mode <mode> Mode of the question.
 -t, --tonic <tonic> Tonic of the question.
 -o, --octave <octave> Octave of the question.
 -d, --descending Whether the question interval is descending.
 -c, --chromatic If chosen, question has chromatic notes.
 -n, --n_octaves <n max> Maximum number of octaves.
 -v, -valid_intervals <1,2,.. A comma-separated list without spaces
                               of valid scale degrees to be chosen for the
                               question.
 -q, -\text{user\_durations} < 1, 0.5, n.A comma-separated list without
                               spaces with PRECISLY 9 floating values. Or
                               'n' for default duration.
 -p, --prequestion_method <prequestion_method>
                               The name of a pre-question method.
 -r, --resolution_method <resolution_method>
                               The name of a resolution method.
```
(continues on next page)

```
-h, --help Show this message and exit.
In this exercise birdears will play two notes, the tonic and the interval
melodically, ie., one after the other and you should reply which is the
correct distance between the two.
Valid values are as follows:
-m <mode> is one of: major, dorian, phrygian, lydian, mixolydian, minor,
locrian
-t <tonic> is one of: A, A#, Ab, B, Bb, C, C#, D, D#, Db, E, Eb, F, F#, G,
G#, Gb-p <prequestion_method> is one of: none, tonic_only, progression_i_iv_v_i
-r <resolution_method> is one of: nearest_tonic, repeat_only
```
#### **9.3.2 harmonic**

In this exercise birdears will play two notes, the tonic and the interval harmonically, ie., both on the same time and you should reply which is the correct distance between the two.

birdears harmonic --help

```
Usage: birdears harmonic [options]
 Harmonic interval recognition
Options:
 -m, --mode <mode> Mode of the question.
 -t, --tonic <note> Tonic of the question.
 -o, --octave <octave> Octave of the question.
 -d, --descending Whether the question interval is descending.
 -c, --chromatic If chosen, question has chromatic notes.
 -n, --n_octaves <n max> Maximum number of octaves.
 -v, -valid_intervals \langle 1,2,...\rangle A comma-separated list without spaces
                               of valid scale degrees to be chosen for the
                               question.
 -q, -\text{user\_durations} < 1, 0.5, n.A comma-separated list without
                               spaces with PRECISLY 9 floating values. Or
                               'n' for default duration.
 -p, --prequestion_method <prequestion_method>
                               The name of a pre-question method.
 -r, --resolution_method <resolution_method>
                               The name of a resolution method.
 -h, --help Show this message and exit.
 In this exercise birdears will play two notes, the tonic and the interval
```
(continues on next page)

```
harmonically, ie., both on the same time and you should reply which is the
correct distance between the two.
Valid values are as follows:
-m <mode> is one of: major, dorian, phrygian, lydian, mixolydian, minor,
locrian
-t lt onic> is one of: A, A#, Ab, B, Bb, C, C#, D, D#, Db, E, Eb, F, F#, G,
G#. Gb-p <prequestion_method> is one of: none, tonic_only, progression_i_iv_v_i
-r <resolution_method> is one of: nearest_tonic, repeat_only
```
### **9.3.3 dictation**

In this exercise birdears will choose some random intervals and create a melodic dictation with them. You should reply the correct intervals of the melodic dictation.

birdears dictation --help

```
Usage: birdears dictation [options]
 Melodic dictation
Options:
 -m, --mode <mode> Mode of the question.
 -i, --max_intervals <n max> Max random intervals for the dictation.
 -x, --n_notes <n notes> Number of notes for the dictation.
 -t, --tonic <note> Tonic of the question.
 -o, --octave <octave> Octave of the question.
 -d, --descending Wether the question interval is descending.
 -c, --chromatic If chosen, question has chromatic notes.
 -n, --n_octaves <n max> Maximum number of octaves.
 -v, -valid_intervals \langle 1,2,...\rangle A comma-separated list without spaces
                               of valid scale degrees to be chosen for the
                               question.
 -q, -\text{user\_durations} < 1, 0.5, n.A comma-separated list without
                               spaces with PRECISLY 9 floating values. Or
                               'n' for default duration.
 -p, --prequestion_method <prequestion_method>
                               The name of a pre-question method.
 -r, --resolution_method <resolution_method>
                               The name of a resolution method.
 -h, --help Show this message and exit.
 In this exercise birdears will choose some random intervals and create a
 melodic dictation with them. You should reply the correct intervals of the
```

```
(continues on next page)
```

```
melodic dictation.
Valid values are as follows:
-m <mode> is one of: major, dorian, phrygian, lydian, mixolydian, minor,
locrian
-t <tonic> is one of: A, A#, Ab, B, Bb, C, C#, D, D#, Db, E, Eb, F, F#, G,
G#, Gb-p <prequestion_method> is one of: none, tonic_only, progression_i_iv_v_i
-r <resolution_method> is one of: nearest_tonic, repeat_only
```
### **9.3.4 instrumental**

In this exercise birdears will choose some random intervals and create a melodic dictation with them. You should play the correct melody in you musical instrument.

birdears instrumental --help

```
Usage: birdears instrumental [options]
 Instrumental melodic time-based dictation
Options:
 -m, --mode <mode> Mode of the question.
 -w, --wait_time <seconds> Time in seconds for next question/repeat.
 -u, --n_repeats <times> Times to repeat question.
 -i, --max_intervals <n max> Max random intervals for the dictation.
 -x, --n_notes <n notes> Number of notes for the dictation.
 -t, --tonic <note> Tonic of the question.
 -o, --octave <octave> Octave of the question.
 -d, --descending Wether the question interval is descending.
 -c, --chromatic If chosen, question has chromatic notes.
 -n, --n_octaves <n max> Maximum number of octaves.
 -v, -valid_intervals \langle 1,2,...\rangle A comma-separated list without spaces
                               of valid scale degrees to be chosen for the
                               question.
 -q, -\text{user\_durations} < 1, 0.5, n.A comma-separated list without
                               spaces with PRECISLY 9 floating values. Or
                               'n' for default duration.
 -p, --prequestion_method <prequestion_method>
                               The name of a pre-question method.
 -r, --resolution_method <resolution_method>
                               The name of a resolution method.
 -h, --help Show this message and exit.
 In this exercise birdears will choose some random intervals and create a
```
(continues on next page)

```
melodic dictation with them. You should play the correct melody in you
musical instrument.
Valid values are as follows:
-m <mode> is one of: major, dorian, phrygian, lydian, mixolydian, minor,
locrian
-t lt onic> is one of: A, A#, Ab, B, Bb, C, C#, D, D#, Db, E, Eb, F, F#, G,
G#. Gb-p <prequestion_method> is one of: none, tonic_only, progression_i_iv_v_i
-r <resolution_method> is one of: nearest_tonic, repeat_only
```
# **9.4 Loading from config/preset files**

### **9.4.1 Pre-made presets**

birdears cointains some pre-made presets in it's presets/ subdirectory.

The study for beginners is recommended by following the numeric order of those files (000, 001, then 002 etc.)

#### **Pre-made presets description**

*write me*

### **9.4.2 Creating new preset files**

You can open the files cointained in birdears premade presets/ folder to have an ideia on how config files are made; it is simply the command line options written in a form toml standard.

# **9.5 Keybindings**

### **9.5.1 On the keybindings**

The following keyboard diagrams should give you an idea on how the keybindings work. Please note how the keys on the line from z (*unison*) to , (comma, *octave*) represent the notes that are *natural* to the mode, and the line above represent the chromatics.

Also, for exercises with two octaves, the **uppercased keys represent the second octave**. For example, z is *unison*, , is the *octave*, Z (uppercased) is the *double octave*. The same for all the other intervals.

### **9.5.2 Major (Ionian)**

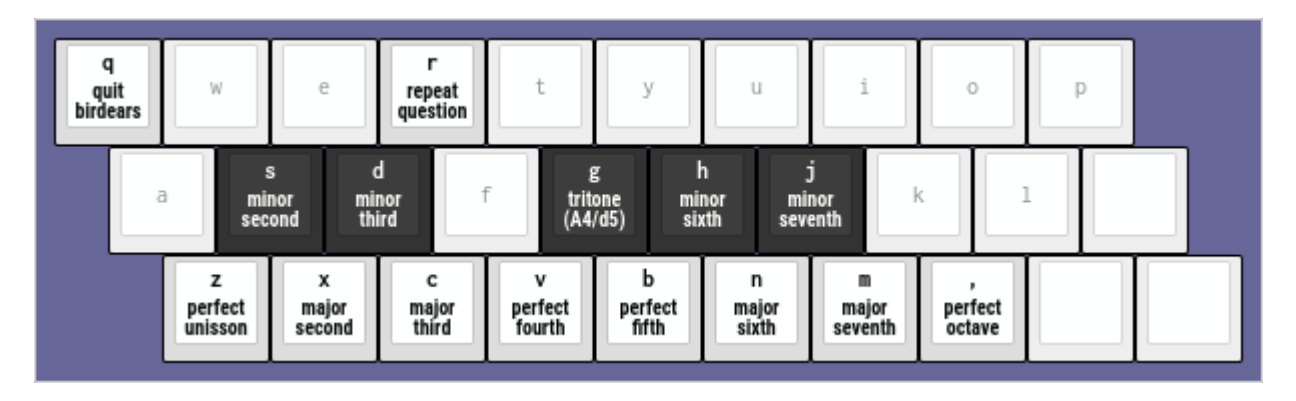

Fig. 1: Keyboard diagram for the --mode major (default).

### **9.5.3 Dorian**

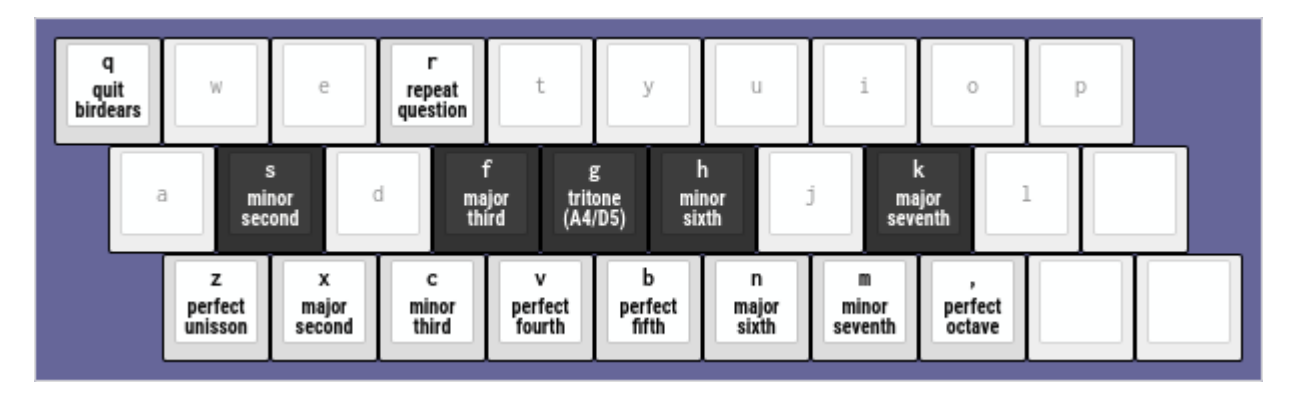

Fig. 2: Keyboard diagram for the --mode dorian.

## **9.5.4 Phrygian**

- **9.5.5 Lydian**
- **9.5.6 Mixolydian**
- **9.5.7 Minor (Aeolian)**
- **9.5.8 Locrian**

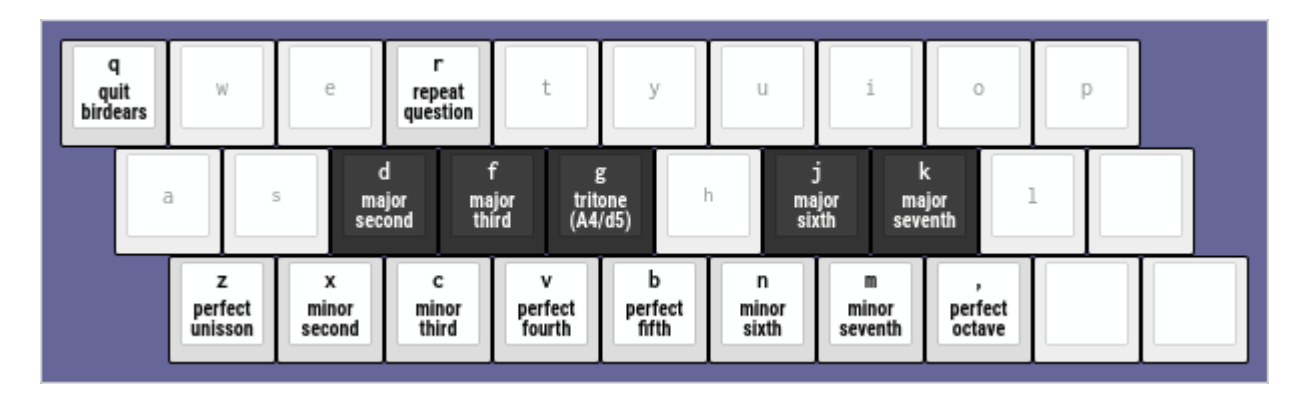

Fig. 3: Keyboard diagram for the --mode phrygian.

| quit<br>birdears | W                  | е                    | repeat<br>question  |                          | v                | u                   |                       |                   | p |  |
|------------------|--------------------|----------------------|---------------------|--------------------------|------------------|---------------------|-----------------------|-------------------|---|--|
| a                |                    | s<br>minor<br>second | d<br>minor<br>third | g<br>perfect<br>fourth   |                  | h<br>minor<br>sixth | minor<br>seventh      | ĸ                 |   |  |
|                  | perfect<br>unisson | x<br>major<br>second | с<br>major<br>third | v<br>augmented<br>fourth | perfect<br>fifth | n<br>major<br>sixth | m<br>major<br>seventh | perfect<br>octave |   |  |

Fig. 4: Keyboard diagram for the --mode lydian.

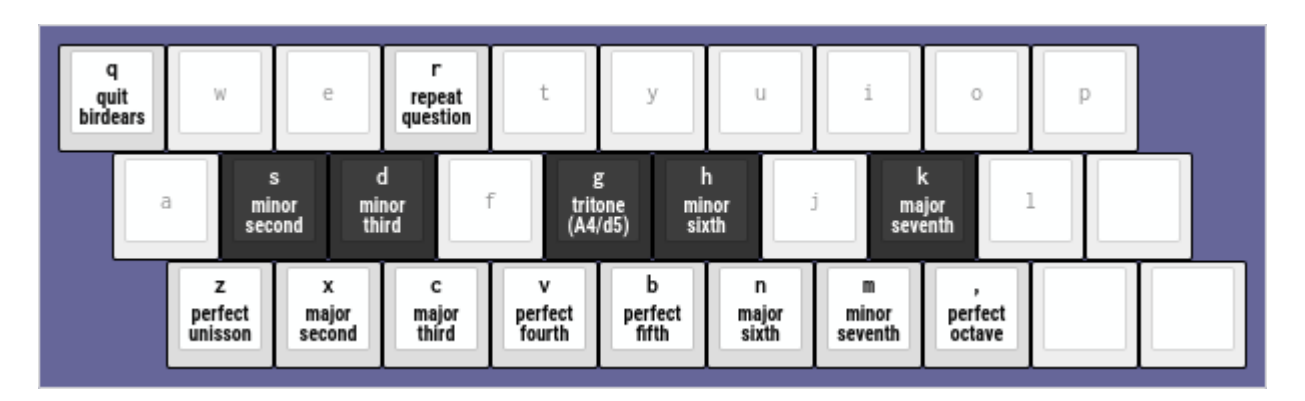

Fig. 5: Keyboard diagram for the --mode mixolydian.

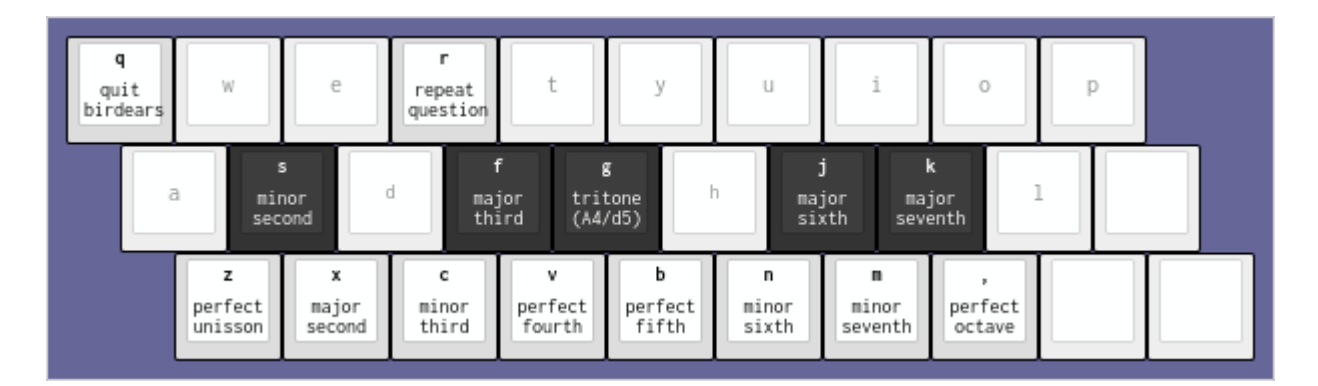

Fig. 6: Keyboard diagram for the --mode minor.

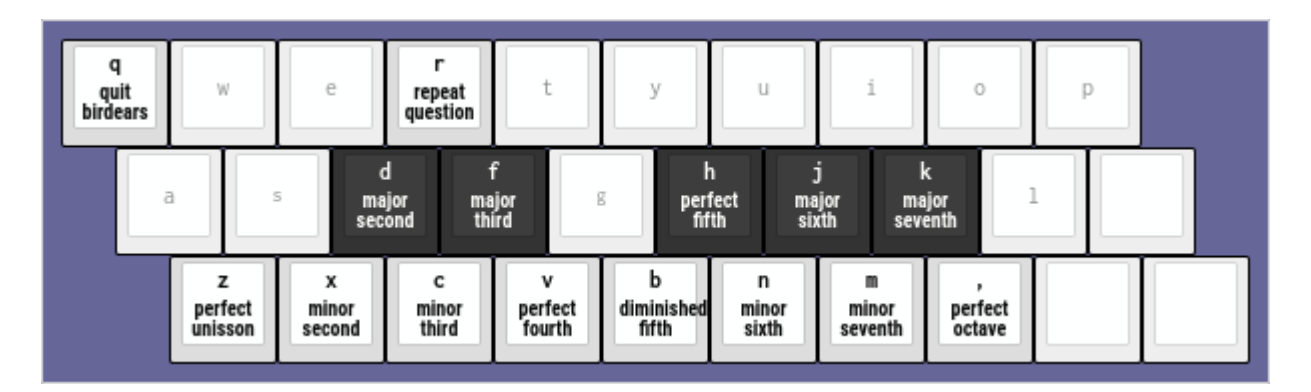

Fig. 7: Keyboard diagram for the --mode locrian.

# **CHAPTER TEN**

**API**

### **ELEVEN**

### **BIRDEARS PACKAGE**

birdears provides facilities to building musical ear training exercises.

birdears.CHROMATIC\_FLAT = ('C', 'Db', 'D', 'Eb', 'E', 'F', 'Gb', 'G', 'Ab', 'A', 'Bb', 'B')

Chromatic notes names using flats.

A mapping of the chromatic note names using flats.

#### **Type**

[tuple](https://docs.python.org/3.8/library/stdtypes.html#tuple)

birdears.CHROMATIC\_SHARP = ('C', 'C#', 'D', 'D#', 'E', 'F', 'F#', 'G', 'G#', 'A', 'A#', 'B')

Chromatic notes names using sharps.

A mapping of the chromatic note namesu sing sharps

#### **Type**

[tuple](https://docs.python.org/3.8/library/stdtypes.html#tuple)

birdears.CHROMATIC\_TYPE = (0, 1, 2, 3, 4, 5, 6, 7, 8, 9, 10, 11)

A map of the chromatic scale.

A map of the the semitones which compound the chromatic scale.

#### **Type**

[tuple](https://docs.python.org/3.8/library/stdtypes.html#tuple)

```
birdears.CIRCLE_OF_FIFTHS = [('C', 'G', 'D', 'A', 'E', 'B', 'Gb', 'Db', 'Ab', 'Eb', 'Bb',
'F'), ('C', 'F', 'Bb', 'Eb', 'Ab', 'C#', 'F#', 'B', 'E', 'A', 'D', 'G')]
```
Circle of fifths.

These are the circle of fifth in both directions.

**Type**

[list](https://docs.python.org/3.8/library/stdtypes.html#list) of tuples

birdears.D(*data*, *nlines=0*)

```
birdears.DEGREE_INDEX = {'i': [0], 'ii': [1, 2], 'iii': [3, 4], 'iv': [5, 6], 'v':
[6, 7], 'vi': [8, 9], 'vii': [10, 11], 'viii': [12]}
```
A mapping of semitones of each degree.

A mapping of semitones which index to each degree roman numeral, major/minor, perfect, augmented/diminished

**Type**

[dict](https://docs.python.org/3.8/library/stdtypes.html#dict) of lists

birdears.DIATONIC\_MASK = {'dorian': (1, 0, 1, 1, 0, 1, 0, 1, 0, 1, 1, 0), 'locrian': (1, 1, 0, 1, 0, 1, 1, 0, 1, 0, 1, 0), 'lydian': (1, 0, 1, 0, 1, 0, 1, 1, 0, 1, 0, 1), 'major': (1, 0, 1, 0, 1, 1, 0, 1, 0, 1, 0, 1), 'minor': (1, 0, 1, 1, 0, 1, 0, 1, 1, 1, 0, 1, 0), 'mixolydian': (1, 0, 1, 0, 1, 1, 0, 1, 0, 1, 1, 0), 'phrygian': (1, 1, 0, 1, 0, 1, 0, 1, 1, 0, 1, 0)}

A map of the diatonic scale.

A mapping of the semitones which compound each of the greek modes.

**Type**

[dict](https://docs.python.org/3.8/library/stdtypes.html#dict) of tuples

birdears.INTERVALS = ((0, 'P1', 'Perfect Unison'), (1, 'm2', 'Minor Second'), (2, 'M2', 'Major Second'), (3, 'm3', 'Minor Third'), (4, 'M3', 'Major Third'), (5, 'P4', 'Perfect Fourth'), (6, 'A4', 'Augmented Fourth'), (7, 'P5', 'Perfect Fifth'), (8, 'm6', 'Minor Sixth'), (9, 'M6', 'Major Sixth'), (10, 'm7', 'Minor Seventh'), (11, 'M7', 'Major Seventh'), (12, 'P8', 'Perfect Octave'), (13, 'A8', 'Minor Ninth'), (14, 'M9', 'Major Ninth'), (15, 'm10', 'Minor Tenth'), (16, 'M10', 'Major Tenth'), (17, 'P11', 'Perfect Eleventh'), (18, 'A11', 'Augmented Eleventh'), (19, 'P12', 'Perfect Twelfth'), (20, 'm13', 'Minor Thirteenth'), (21, 'M13', 'Major Thirteenth'), (22, 'm14', 'Minor Fourteenth'), (23, 'M14', 'Major Fourteenth'), (24, 'P15', 'Perfect Double-octave'), (25, 'A15', 'Minor Sixteenth'), (26, 'M16', 'Major Sixteenth'), (27, 'm17', 'Minor Seventeenth'), (28, 'M17', 'Major Seventeenth'), (29, 'P18', 'Perfect Eighteenth'), (30, 'A18', 'Augmented Eighteenth'), (31, 'P19', 'Perfect Nineteenth'), (32, 'm20', 'Minor Twentieth'), (33, 'M20', 'Major Twentieth'), (34, 'm21', 'Minor Twenty-first'), (35, 'M21', 'Major Twenty-first'), (36, 'P22', 'Perfect Triple-octave'))

Data representing intervals.

A tuple of tuples representing data for the intervals with format (semitones, short name, full name).

#### **Type**

[tuple](https://docs.python.org/3.8/library/stdtypes.html#tuple) of tuples

birdears.INTERVAL\_INDEX =  $\{1: [0], 2: [1, 2], 3: [3, 4], 4: [5, 6], 5: [6, 7], 6:$ [8, 9], 7: [10, 11], 8: [12]}

A mapping of semitones of each interval.

A mapping of semitones which index to each interval name, major/minor, perfect, augmented/diminished

#### **Type**

[dict](https://docs.python.org/3.8/library/stdtypes.html#dict) of lists

birdears.KEYS = ('C', 'C#', 'Db', 'D', 'D#', 'Eb', 'E', 'F', 'F#', 'Gb', 'G', 'G#', 'Ab', 'A', 'A#', 'Bb', 'B')

Allowed keys

These are the allowed keys for exercise as comprehended by birdears.

**Type**

[tuple](https://docs.python.org/3.8/library/stdtypes.html#tuple)

### **11.1 Subpackages**

# **11.2 Submodules**

### **11.3 birdears.exception module**

exception birdears.exception.InvalidNote Bases: [Exception](https://docs.python.org/3.8/library/exceptions.html#Exception) exception birdears.exception.InvalidOctave Bases: [Exception](https://docs.python.org/3.8/library/exceptions.html#Exception)

exception birdears.exception.InvalidPitch Bases: [Exception](https://docs.python.org/3.8/library/exceptions.html#Exception)

exception birdears.exception.InvalidSequenceElement

Bases: [Exception](https://docs.python.org/3.8/library/exceptions.html#Exception)

## **11.4 birdears.interval module**

```
class birdears.interval.Interval(pitch_a, pitch_b)
```

```
Bases: dict
```
This class represents the interval between two pitches..

#### tonic\_octave

Scientific octave for the tonic. For example, if the tonic is a 'C4' then *tonic\_octave* is 4.

**Type** [int](https://docs.python.org/3.8/library/functions.html#int)

#### interval octave

Scientific octave for the interval. For example, if the interval is a 'G5' then *tonic\_octave* is 5.

**Type** [int](https://docs.python.org/3.8/library/functions.html#int)

#### chromatic\_offset

The offset in semitones inside one octave. Relative semitones to tonic.

**Type**

[int](https://docs.python.org/3.8/library/functions.html#int)

#### note\_and\_octave

Note and octave of the interval, for example, if the interval is G5 the note name is 'G5'.

**Type**

[str](https://docs.python.org/3.8/library/stdtypes.html#str)

#### note\_name

The note name of the interval, for example, if the interval is G5 then the name is 'G'.

**Type**

[str](https://docs.python.org/3.8/library/stdtypes.html#str)

#### semitones

Semitones from tonic to octave. If tonic is C4 and interval is G5 the number of semitones is 19.

**Type** [int](https://docs.python.org/3.8/library/functions.html#int)

#### is\_chromatic

If the current interval is chromatic (True) or if it exists in the diatonic scale which key is tonic.

**Type** [bool](https://docs.python.org/3.8/library/functions.html#bool)

### is\_descending

If the interval has a descending direction, ie., has a lower pitch than the tonic.

**Type**

[bool](https://docs.python.org/3.8/library/functions.html#bool)

#### diatonic index

If the interval is chromatic, this will be the nearest diatonic interval in the direction of the resolution (closest tonic.) From II to IV degrees, it is the ditonic interval before; from V to VII it is the diatonic interval after.

**Type** [int](https://docs.python.org/3.8/library/functions.html#int)

#### distance

A dictionary which the distance from tonic to interval, for example, if tonic is C4 and interval is G5:

```
{
    'octaves': 1,
    'semitones': 7
}
```
#### **Type**

[dict](https://docs.python.org/3.8/library/stdtypes.html#dict)

#### data

A tuple representing the interval data in the form of (semitones, short\_name, long\_name), for example:

(19, 'P12', 'Perfect Twelfth')

**Type** [tuple](https://docs.python.org/3.8/library/stdtypes.html#tuple)

birdears.interval.get\_interval\_by\_semitones(*semitones*)

# **11.5 birdears.logger module**

This submodule exports *logger* to log events.

Logging messages which are less severe than *lvl* will be ignored:

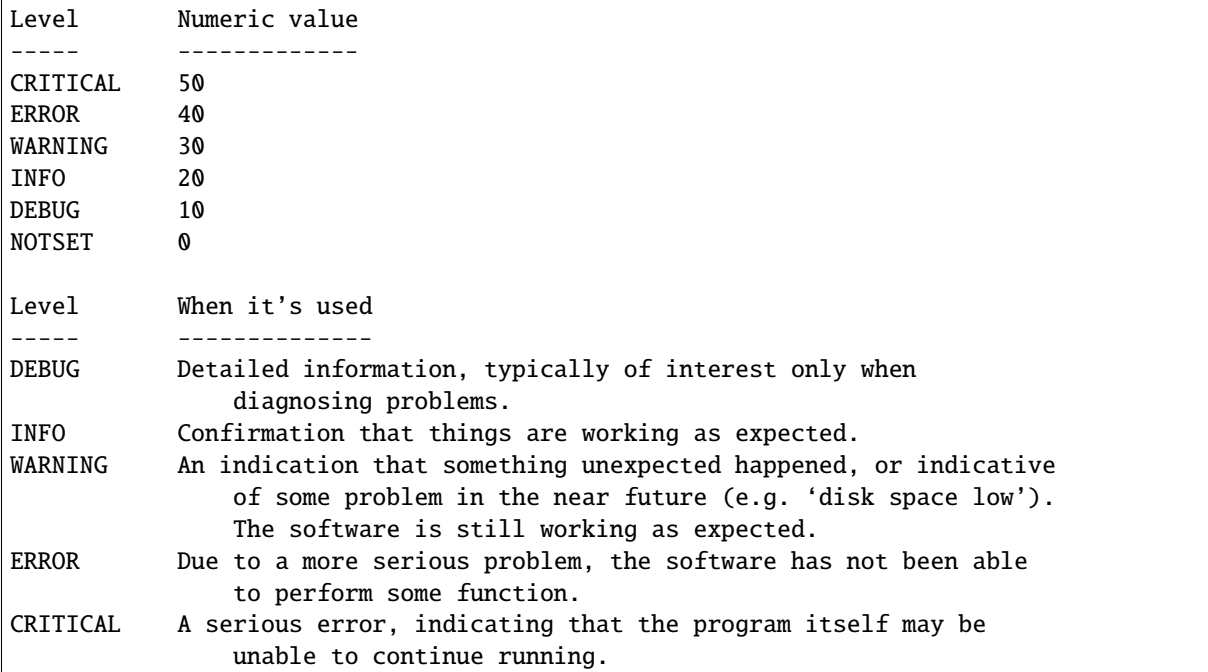

birdears.logger.log\_event(*f*, *\*args*, *\*\*kwargs*)

Decorator. Functions and method decorated with this decorator will have their signature logged when birdears is executed with *–debug* mode. Both function signature with their call values and their return will be logged.

# **11.6 birdears.note\_and\_pitch module**

class birdears.note\_and\_pitch.Chord(*iterable*)

```
Bases: list
```

```
append(obj)
```
Append object to the end of the list.

delay = None

duration = None

extend(*iterable*)

Extend list by appending elements from the iterable.

class birdears.note\_and\_pitch.Note(*note='C'*, *accident='sharp'*)

Bases: [object](https://docs.python.org/3.8/library/functions.html#object)

property pitch\_class

class birdears.note\_and\_pitch.Pitch(*note='C'*, *octave=4*, *accident='sharp'*) Bases: Note delay = None distance(*other*) duration = None property pitch\_number birdears.note\_and\_pitch.get\_abs\_chromatic\_offset(*pitch1*, *pitch2*) birdears.note\_and\_pitch.get\_pitch\_by\_number(*numeric*, *accident='sharp'*) birdears.note\_and\_pitch.get\_pitch\_class(*note*)

birdears.note\_and\_pitch.get\_pitch\_number(*note*, *octave*)

# **11.7 birdears.prequestion module**

This module implements pre-questions' progressions.

Pre questions are chord progressions or notes played before the question is played, so to affirmate the sound of the question's key.

For example a common cadence is chords I-IV-V-I from the diatonic scale, which in a key of *C* is *CM-FM-GM-CM* and in a key of *A* is *AM-DM-EM-AM*.

Pre-question methods should be decorated with *register\_prequestion\_method* decorator, so that they will be registered as a valid pre-question method.

class birdears.prequestion.PreQuestion(*method*, *question*)

Bases: [object](https://docs.python.org/3.8/library/functions.html#object)

```
birdears.prequestion.none(question, *args, **kwargs)
```
Pre-question method that return an empty sequence with no delay. :param question: Question object from which to generate the

pre-question sequence. (this is provided by the *Resolution* class when it is **`**\_\_call\_\_`ed)

#### birdears.prequestion.progression\_i\_iv\_v\_i(*question*, *\*args*, *\*\*kwargs*)

Pre-question method that play's a chord progression with triad chords built on the grades I, IV, V the I of the question key.

#### **Parameters**

question  $(obj)$  – Question object from which to generate the pre-question sequence. (this is provided by the *Resolution* class when it is **`**\_\_call\_\_`ed)

#### birdears.prequestion.register\_prequestion\_method(*f*, *\*args*, *\*\*kwargs*)

Decorator for prequestion method functions.

Functions decorated with this decorator will be registered in the *PREQUESTION\_METHODS* global dict.

birdears.prequestion.tonic\_only(*question*, *\*args*, *\*\*kwargs*)

Pre-question method that only play's the question tonic note before the question.

#### **Parameters**

**question** (*[object](https://docs.python.org/3.8/library/functions.html#object)*) – Question object from which to generate the pre-question sequence. (this is provided by the *Resolution* class when it is **`**\_\_call\_\_`ed)

### **11.8 birdears.questionbase module**

class birdears.questionbase.QuestionBase(*mode='major'*, *tonic='C'*, *octave=4*, *descending=False*,

*chromatic=False*, *n\_octaves=1*, *valid\_intervals=(0, 1, 2, 3, 4, 5, 6, 7, 8, 9, 10, 11)*, *user\_durations=None*, *prequestion\_method=None*, *resolution\_method=None*, *default\_durations=None*, *\*args*, *\*\*kwargs*)

Bases: [object](https://docs.python.org/3.8/library/functions.html#object)

Base Class to be subclassed for Question classes.

This class implements attributes and routines to be used in Question subclasses.

#### check\_question()

This method should be overwritten by the question subclasses.

#### make\_question()

This method should be overwritten by the question subclasses.

#### make\_resolution()

This method should be overwritten by the question subclasses.

#### play\_question()

This method should be overwritten by the question subclasses.

birdears.questionbase.get\_valid\_pitches(*scale*, *valid\_intervals=(0, 1, 2, 3, 4, 5, 6, 7, 8, 9, 10, 11)*)

#### birdears.questionbase.register\_question\_class(*cls*, *\*args*, *\*\*kwargs*)

Decorator for question classes.

Classes decorated with this decorator will be registered in the *QUESTION\_CLASSES* global.

### **11.9 birdears.resolution module**

#### class birdears.resolution.Resolution(*method*, *question*)

Bases: [object](https://docs.python.org/3.8/library/functions.html#object)

This class implements methods for different types of question resolutions.

A resolution is an answer to a question. It aims to create a mnemonic on how the inverval resolves to the tonic.

#### birdears.resolution.nearest\_tonic(*question*)

Resolution method that resolve the intervals to their nearest tonics.

#### **Parameters**

**question**  $(obj)$  – Question object from which to generate the resolution sequence. (this is provided by the *Prequestion* class when it is **`**\_\_call\_\_`ed)

#### birdears.resolution.register\_resolution\_method(*f*, *\*args*, *\*\*kwargs*)

Decorator for resolution method functions.

Functions decorated with this decorator will be registered in the *RESOLUTION\_METHODS* global dict.

birdears.resolution.repeat\_only(*question*)

Resolution method that only repeats the sequence elements with given durations.

#### **Parameters**

question  $(obj)$  – Question object from which to generate the resolution sequence. (this is provided by the *Prequestion* class when it is **`**\_\_call\_\_`ed)

### **11.10 birdears.scale module**

class birdears.scale.ChromaticScale(*tonic='C'*, *octave=4*, *n\_octaves=1*, *descending=False*, *dont\_repeat\_tonic=False*)

Bases: ScaleBase

Builds a musical chromatic scale.

#### scale

The array of notes representing the scale.

#### **Type**

array\_type

get\_triad(*mode*, *index=0*, *degree=None*)

Returns an array with notes from a scale's triad.

#### **Parameters**

- mode ([str](https://docs.python.org/3.8/library/stdtypes.html#str)) Mode of the scale (eg. 'major' or 'minor')
- index  $(int)$  $(int)$  $(int)$  Triad index (eg.: 0 for 1st degree triad.)
- degree ([int](https://docs.python.org/3.8/library/functions.html#int)) Degree of the scale. If provided, overrides the *index* argument. (eg.: *1* for the 1st degree triad.)

#### **Returns**

A list with three pitches (str), one for each note of the triad.

class birdears.scale.DiatonicScale(*tonic='C'*, *mode='major'*, *octave=4*, *n\_octaves=1*, *descending=False*, *dont\_repeat\_tonic=False*)

Bases: ScaleBase

Builds a musical diatonic scale.

#### scale

The array of notes representing the scale.

**Type**

array\_type

get\_triad(*index=0*, *degree=None*)

Returns an array with notes from a scale's triad.

#### **Parameters**

• index  $(int)$  $(int)$  $(int)$  – triad index (eg.: 0 for 1st degree triad.)

• degree ([int](https://docs.python.org/3.8/library/functions.html#int)) – Degree of the scale. If provided, overrides the *index* argument. (eg.: *1* for the 1st degree triad.)

#### **Returns**

An array with three pitches, one for each note of the triad.

class birdears.scale.ScaleBase

Bases: [list](https://docs.python.org/3.8/library/stdtypes.html#list)

### **11.11 birdears.sequence module**

class birdears.sequence.Sequence(*elements=[]*, *duration=2*, *delay=1.5*, *pos\_delay=1*)

Bases: [list](https://docs.python.org/3.8/library/stdtypes.html#list)

Register a Sequence of notes and/or chords.

#### elements

List of notes (strings) ou chords (list of strings) in this Sequence.

**Type**

array\_type

async\_play(*callback*, *end\_callback*, *args*, *kwargs*)

Plays the Sequence elements of notes and/or chords and wait for *Sequence.pos\_delay* seconds.

make\_chord\_progression(*tonic\_pitch*, *mode*, *degrees*)

Appends triad chord(s) to the Sequence.

**Parameters**

- tonic  $(str)$  $(str)$  $(str)$  Tonic note of the scale.
- mode  $(str)$  $(str)$  $(str)$  Mode of the scale from which build the triads upon.
- degrees (array\_type) List with integers represending the degrees of each triad.

play(*callback=None*, *end\_callback=None*, *\*args*, *\*\*kwargs*)

### **11.12 birdears.utils module**

```
class birdears.utils.DictCallback(other=None, **kwargs)
```

```
Bases: dict
```

```
callback = None
```

```
callback_args = []
```
callback\_kwargs = {}

**update**( $[E]$ , \*\*F)  $\rightarrow$  None. Update D from dict/iterable E and F.

If E is present and has a .keys() method, then does: for k in E:  $D[k] = E[k]$  If E is present and lacks a .keys() method, then does: for k, v in E:  $D[k] = v$  In either case, this is followed by: for k in F:  $D[k] = F[k]$ 

### **TWELVE**

# **BIRDEARS.QUESTIONS PACKAGE**

### **12.1 Submodules**

# **12.2 birdears.questions.harmonicinterval module**

class birdears.questions.harmonicinterval.HarmonicIntervalQuestion(*mode='major'*, *tonic='C'*,

*octave=4*, *descending=False*, *chromatic=False*, *n\_octaves=1*, *valid\_intervals=(0, 1, 2, 3, 4, 5, 6, 7, 8, 9, 10, 11)*, *user\_durations=None*, *prequestion\_method='none'*, *resolution\_method='nearest\_tonic'*, *\*args*, *\*\*kwargs*)

Bases: QuestionBase

Implements a Harmonic Interval test.

check\_question(*user\_input\_char*)

Checks whether the given answer is correct.

make\_pre\_question(*method*)

```
make_question()
```
This method should be overwritten by the question subclasses.

```
make_resolution(method)
```
This method should be overwritten by the question subclasses.

#### name = 'harmonic'

- play\_question(*callback=None*, *end\_callback=None*, *\*args*, *\*\*kwargs*) This method should be overwritten by the question subclasses.
- play\_resolution(*callback=None*, *end\_callback=None*, *\*args*, *\*\*kwargs*)

# **12.3 birdears.questions.instrumentaldictation module**

class birdears.questions.instrumentaldictation.InstrumentalDictationQuestion(*mode='major'*, *wait\_time=11*, *n\_repeats=1*, *max\_intervals=3*, *n\_notes=4*, *tonic='C'*, *octave=4*, *descending=False*, *chromatic=False*, *n\_octaves=1*, *valid\_intervals=(0, 1, 2, 3, 4, 5, 6, 7, 8, 9, 10, 11)*, *user\_durations=None*, *prequestion\_method='progression\_i\_iv\_v\_i'*, *resolution\_method='repeat\_only'*, *\*args*, *\*\*kwargs*)

Bases: QuestionBase

Implements an instrumental dictation test.

#### check\_question()

Checks whether the given answer is correct.

This currently doesn't applies to instrumental dictation questions.

#### make\_pre\_question(*method*)

#### make\_question()

This method should be overwritten by the question subclasses.

#### make\_resolution(*method*)

This method should be overwritten by the question subclasses.

#### name = 'instrumental'

play\_question(*callback=None*, *end\_callback=None*, *\*args*, *\*\*kwargs*) This method should be overwritten by the question subclasses.

# **12.4 birdears.questions.melodicdictation module**

class birdears.questions.melodicdictation.MelodicDictationQuestion(*mode='major'*,

*max\_intervals=3*, *n\_notes=4*, *tonic='C'*, *octave=4*, *descending=False*, *chromatic=False*, *n\_octaves=1*, *valid\_intervals=(0, 1, 2, 3, 4, 5, 6, 7, 8, 9, 10, 11)*, *user\_durations=None*, *prequestion\_method='progression\_i\_iv\_v\_i'*, *resolution\_method='repeat\_only'*, *\*args*, *\*\*kwargs*)

Bases: QuestionBase

Implements a melodic dictation test.

#### check\_question(*user\_input\_keys*)

Checks whether the given answer is correct.

make\_pre\_question(*method*)

#### make\_question()

This method should be overwritten by the question subclasses.

make\_resolution(*method*)

This method should be overwritten by the question subclasses.

- name = 'dictation'
- play\_question(*callback=None*, *end\_callback=None*, *\*args*, *\*\*kwargs*) This method should be overwritten by the question subclasses.
- play\_resolution(*callback=None*, *end\_callback=None*, *\*args*, *\*\*kwargs*)

## **12.5 birdears.questions.melodicinterval module**

class birdears.questions.melodicinterval.MelodicIntervalQuestion(*mode='major'*, *tonic='C'*,

*octave=4*, *descending=False*, *chromatic=False*, *n\_octaves=1*, *valid\_intervals=(0, 1, 2, 3, 4, 5, 6, 7, 8, 9, 10, 11)*, *user\_durations=None*, *prequestion\_method='tonic\_only'*, *resolution\_method='nearest\_tonic'*, *\*args*, *\*\*kwargs*)

Bases: QuestionBase

Implements a Melodic Interval test.

check\_question(*user\_input\_char*)

Checks whether the given answer is correct.

make\_pre\_question(*method*)

#### make\_question()

This method should be overwritten by the question subclasses.

make\_resolution(*method*)

This method should be overwritten by the question subclasses.

```
name = 'melodic'
```
- play\_question(*callback=None*, *end\_callback=None*, *\*args*, *\*\*kwargs*) This method should be overwritten by the question subclasses.
- play\_resolution(*callback=None*, *end\_callback=None*, *\*args*, *\*\*kwargs*)

### **12.6 birdears.questions.notename module**

class birdears.questions.notename.NoteNameQuestion(*mode='major'*, *tonic='C'*, *octave=4*,

*descending=False*, *chromatic=False*, *n\_octaves=1*, *valid\_intervals=(0, 1, 2, 3, 4, 5, 6, 7, 8, 9, 10, 11)*, *user\_durations=None*, *prequestion\_method='tonic\_only'*, *resolution\_method='nearest\_tonic'*, *\*args*, *\*\*kwargs*)

Bases: QuestionBase

Implements a Note Name test.

check\_question(*user\_input\_char*)

Checks whether the given answer is correct.

make\_pre\_question(*method*)

#### make\_question()

This method should be overwritten by the question subclasses.

make\_resolution(*method*)

This method should be overwritten by the question subclasses.

```
name = 'notename'
```
play\_question(*callback=None*, *end\_callback=None*, *\*args*, *\*\*kwargs*) This method should be overwritten by the question subclasses.

play\_resolution(*callback=None*, *end\_callback=None*, *\*args*, *\*\*kwargs*)
#### **CHAPTER**

### **THIRTEEN**

## **BIRDEARS.INTERFACES PACKAGE**

## <span id="page-72-0"></span>**13.1 Submodules**

## **13.2 birdears.interfaces.commandline module**

class birdears.interfaces.commandline.CommandLine(*cli\_prompt\_next=False*, *cli\_no\_scroll=False*, *cli\_no\_resolution=False*, *exercise=None*, *\*args*, *\*\*kwargs*)

Bases: [object](https://docs.python.org/3.8/library/functions.html#object)

process\_key(*user\_input*)

birdears.interfaces.commandline.center\_text(*text*, *sep=True*, *nl=0*)

This function returns input text centered according to terminal columns.

**Parameters**

- text  $(str)$  $(str)$  $(str)$  The string to be centered, it can have multiple lines.
- sep  $(bool)$  $(bool)$  $(bool)$  Add line separator after centered text (True) or not (False).
- $n1(int)$  $n1(int)$  $n1(int)$  How many new lines to add after text.

birdears.interfaces.commandline.make\_input\_str(*user\_input*, *keyboard\_index*)

Makes a string representing intervals entered by the user.

This function is to be used by questions which takes more than one interval input as MelodicDictation, and formats the intervals already entered.

#### **Parameters**

- user\_input (array\_type) The list of keyboard keys entered by user.
- keyboard\_index (array\_type) The keyboard mapping used by question.

birdears.interfaces.commandline.print\_instrumental(*response*)

Prints the formatted response for 'instrumental' exercise.

#### **Parameters**

**response**  $(dict)$  $(dict)$  $(dict)$  – A response returned by question's check\_question()

#### birdears.interfaces.commandline.print\_question(*question*)

Prints the question to the user.

#### **Parameters**

question  $(obj) - A$  Question class with the question to be printed.

<span id="page-73-0"></span>birdears.interfaces.commandline.print\_response(*response*) Prints the formatted response.

#### **Parameters**

**response**  $(dict)$  $(dict)$  $(dict)$  – A response returned by question's check question()

## **13.3 birdears.interfaces.urwid module**

```
class birdears.interfaces.urwid.Keyboard(scale, question_tonic_pitch, main_loop=None,
                                            keyboard_index=None, *args, **kwargs)
     Bases: Filler
     highlight_key(element=None)
class birdears.interfaces.urwid.KeyboardButton(top='', middle='', bottom='', pitch=None, *args,
                                                   **kwargs)
     Bases: Padding
     highlight(state=False)
birdears.interfaces.urwid.Pad(weight=1)
class birdears.interfaces.urwid.QuestionWidget(top_widget=None, keyboard=None,
                                                   bottom_widget=None, display=None, *args,
                                                   **kwargs)
     Bases: Padding
     draw_display(question_display)
     redraw_display(question_display)
class birdears.interfaces.urwid.TextUserInterface(exercise=None, *args, **kwargs)
     Bases: object
     check_question(user_input)
     create_question(exercise, **kwargs)
     draw_question()
     keypress(key)
     run_question()
     update_input_display()
     update_question_display()
class birdears.interfaces.urwid.TextUserInterfaceWidget(*args, **kwargs)
     Bases: Frame
birdears.interfaces.urwid.is_chromatic(key)
```
#### **INDEX**

### A

append() (*birdears.note\_and\_pitch.Chord method*), [29,](#page-34-0) [57](#page-62-0) async\_play() (*birdears.sequence.Sequence method*), [33,](#page-38-0) [61](#page-66-0)

## B

birdears module, [19,](#page-24-0) [53](#page-58-0) birdears.exception module, [26,](#page-31-0) [55](#page-60-0) birdears.interfaces module, [21,](#page-26-0) [67](#page-72-0) birdears.interfaces.commandline module, [21,](#page-26-0) [67](#page-72-0) birdears.interfaces.urwid module, [22,](#page-27-0) [68](#page-73-0) birdears.interval module, [27,](#page-32-0) [55](#page-60-0) birdears.logger module, [28,](#page-33-0) [57](#page-62-0) birdears.note\_and\_pitch module, [29,](#page-34-0) [57](#page-62-0) birdears.prequestion module, [30,](#page-35-0) [58](#page-63-0) birdears.questionbase module, [30,](#page-35-0) [59](#page-64-0) birdears.questions module, [22,](#page-27-0) [63](#page-68-0) birdears.questions.harmonicinterval module, [22,](#page-27-0) [63](#page-68-0) birdears.questions.instrumentaldictation module, [23,](#page-28-0) [64](#page-69-0) birdears.questions.melodicdictation module, [24,](#page-29-0) [65](#page-70-0) birdears.questions.melodicinterval module, [25,](#page-30-0) [65](#page-70-0) birdears.questions.notename module, [26,](#page-31-0) [66](#page-71-0) birdears.resolution module, [31,](#page-36-0) [59](#page-64-0) birdears.scale

module, [32,](#page-37-0) [60](#page-65-0) birdears.sequence module, [33,](#page-38-0) [61](#page-66-0) birdears.utils module, [33,](#page-38-0) [61](#page-66-0)

## $\Omega$

callback (*birdears.utils.DictCallback attribute*), [33,](#page-38-0) [61](#page-66-0) callback\_args (*birdears.utils.DictCallback attribute*), [33,](#page-38-0) [61](#page-66-0) callback\_kwargs (*birdears.utils.DictCallback attribute*), [33,](#page-38-0) [61](#page-66-0) center\_text() (*in module birdears.interfaces.commandline*), [21,](#page-26-0) [67](#page-72-0) check\_question() (*birdears.interfaces.urwid.TextUserInterface method*), [22,](#page-27-0) [68](#page-73-0) check\_question() (*birdears.questionbase.QuestionBase method*), [30,](#page-35-0) [59](#page-64-0) check\_question() (*birdears.questions.harmonicinterval.HarmonicIntervalQuestion method*), [23,](#page-28-0) [63](#page-68-0) check\_question() (*birdears.questions.instrumentaldictation.InstrumentalDictationQuestion method*), [24,](#page-29-0) [64](#page-69-0) check\_question() (*birdears.questions.melodicdictation.MelodicDictationQuestion method*), [25,](#page-30-0) [65](#page-70-0) check\_question() (*birdears.questions.melodicinterval.MelodicIntervalQuestion method*), [25,](#page-30-0) [65](#page-70-0) check\_question() (*birdears.questions.notename.NoteNameQuestion method*), [26,](#page-31-0) [66](#page-71-0) Chord (*class in birdears.note\_and\_pitch*), [29,](#page-34-0) [57](#page-62-0) CHROMATIC\_FLAT (*in module birdears*), [19,](#page-24-0) [53](#page-58-0) chromatic\_offset (*birdears.interval.Interval attribute*), [27,](#page-32-0) [55](#page-60-0) CHROMATIC\_SHARP (*in module birdears*), [19,](#page-24-0) [53](#page-58-0) CHROMATIC\_TYPE (*in module birdears*), [19,](#page-24-0) [53](#page-58-0) ChromaticScale (*class in birdears.scale*), [32,](#page-37-0) [60](#page-65-0)

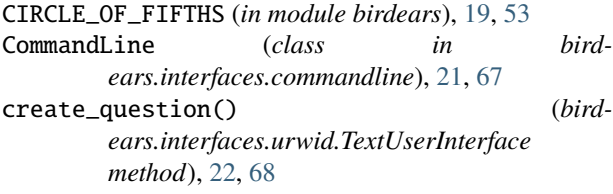

## D

D() (*in module birdears*), [19,](#page-24-0) [53](#page-58-0) data (*birdears.interval.Interval attribute*), [28,](#page-33-0) [56](#page-61-0) DEGREE\_INDEX (*in module birdears*), [19,](#page-24-0) [53](#page-58-0) delay (*birdears.note\_and\_pitch.Chord attribute*), [29,](#page-34-0) [57](#page-62-0) delay (*birdears.note\_and\_pitch.Pitch attribute*), [29,](#page-34-0) [58](#page-63-0) diatonic\_index (*birdears.interval.Interval attribute*), [28,](#page-33-0) [56](#page-61-0) DIATONIC\_MASK (*in module birdears*), [20,](#page-25-0) [54](#page-59-0) DiatonicScale (*class in birdears.scale*), [32,](#page-37-0) [60](#page-65-0) DictCallback (*class in birdears.utils*), [33,](#page-38-0) [61](#page-66-0) distance (*birdears.interval.Interval attribute*), [28,](#page-33-0) [56](#page-61-0) distance() (*birdears.note\_and\_pitch.Pitch method*), [29,](#page-34-0) [58](#page-63-0) draw\_display() (*birdears.interfaces.urwid.QuestionWidget method*), [22,](#page-27-0) [68](#page-73-0) draw\_question() (*birdears.interfaces.urwid.TextUserInterface method*), [22,](#page-27-0) [68](#page-73-0) duration (*birdears.note\_and\_pitch.Chord attribute*), [29,](#page-34-0) [57](#page-62-0) duration (*birdears.note\_and\_pitch.Pitch attribute*), [29,](#page-34-0) [58](#page-63-0) E

elements (*birdears.sequence.Sequence attribute*), [33,](#page-38-0) [61](#page-66-0) extend() (*birdears.note\_and\_pitch.Chord method*), [29,](#page-34-0) [57](#page-62-0)

# G

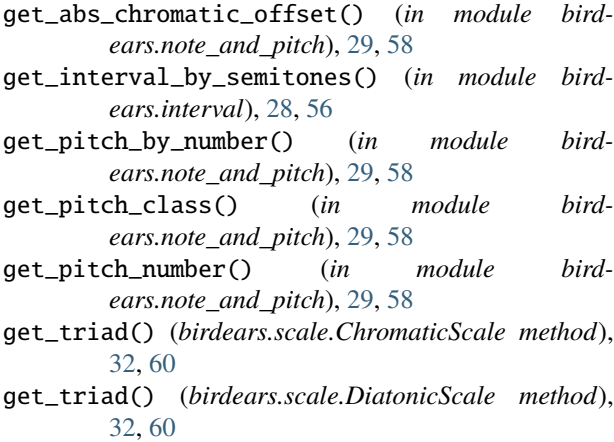

get\_valid\_pitches() (*in module birdears.questionbase*), [31,](#page-36-0) [59](#page-64-0)

#### H

- HarmonicIntervalQuestion (*class in birdears.questions.harmonicinterval*), [22,](#page-27-0) [63](#page-68-0)
- highlight() (*birdears.interfaces.urwid.KeyboardButton method*), [22,](#page-27-0) [68](#page-73-0)
- highlight\_key() (*birdears.interfaces.urwid.Keyboard method*), [22,](#page-27-0) [68](#page-73-0)

### I

```
InstrumentalDictationQuestion (class in bird-
         ears.questions.instrumentaldictation), 23,
         64
Interval (class in birdears.interval), 27, 55
```
- INTERVAL\_INDEX (*in module birdears*), [20,](#page-25-0) [54](#page-59-0)
- INTERVALS (*in module birdears*), [20,](#page-25-0) [54](#page-59-0)
- InvalidNote, [26,](#page-31-0) [55](#page-60-0)
- InvalidOctave, [26,](#page-31-0) [55](#page-60-0)
- InvalidPitch, [27,](#page-32-0) [55](#page-60-0)
- InvalidSequenceElement, [27,](#page-32-0) [55](#page-60-0)
- is\_chromatic (*birdears.interval.Interval attribute*), [27,](#page-32-0) [56](#page-61-0)
- is\_chromatic() (*in module birdears.interfaces.urwid*), [22,](#page-27-0) [68](#page-73-0)
- is\_descending (*birdears.interval.Interval attribute*), [27,](#page-32-0) [56](#page-61-0)

## K

Keyboard (*class in birdears.interfaces.urwid*), [22,](#page-27-0) [68](#page-73-0) KeyboardButton (*class in birdears.interfaces.urwid*), [22,](#page-27-0) [68](#page-73-0) keypress() (*birdears.interfaces.urwid.TextUserInterface method*), [22,](#page-27-0) [68](#page-73-0) KEYS (*in module birdears*), [20,](#page-25-0) [54](#page-59-0)

#### L

log\_event() (*in module birdears.logger*), [29,](#page-34-0) [57](#page-62-0)

*method*), [25,](#page-30-0) [66](#page-71-0)

## M

make\_chord\_progression() (*birdears.sequence.Sequence method*), [33,](#page-38-0) [61](#page-66-0) make\_input\_str() (*in module birdears.interfaces.commandline*), [21,](#page-26-0) [67](#page-72-0) make\_pre\_question() (*birdears.questions.harmonicinterval.HarmonicIntervalQuestion method*), [23,](#page-28-0) [63](#page-68-0) make\_pre\_question() (*birdears.questions.instrumentaldictation.InstrumentalDictationQuestion method*), [24,](#page-29-0) [64](#page-69-0) make\_pre\_question() (*birdears.questions.melodicdictation.MelodicDictationQuestion method*), [25,](#page-30-0) [65](#page-70-0) make\_pre\_question() (*birdears.questions.melodicinterval.MelodicIntervalQuestion*

make\_pre\_question() (*birdears.questions.notename.NoteNameQuestion method*), [26,](#page-31-0) [66](#page-71-0) make\_question() (*birdears.questionbase.QuestionBase method*), [31,](#page-36-0) [59](#page-64-0) make\_question() (*birdears.questions.harmonicinterval.HarmonicIntervalQuestion* birdears.questions.melodicinterval, [25,](#page-30-0) [65](#page-70-0) *method*), [23,](#page-28-0) [63](#page-68-0) make\_question() (*bird*ears.questions.instrumentaldictation.InstrumentalDictd**biord@aassioscale**, [32,](#page-37-0) [60](#page-65-0) *method*), [24,](#page-29-0) [64](#page-69-0) make\_question() (*birdears.questions.melodicdictation.MelodicDictationQuestion* N *method*), [25,](#page-30-0) [65](#page-70-0) make\_question() (*birdears.questions.melodicinterval.MelodicIntervalQuestion method*), [26,](#page-31-0) [66](#page-71-0) make\_question() (*birdears.questions.notename.NoteNameQuestion method*), [26,](#page-31-0) [66](#page-71-0) make\_resolution() (*birdears.questionbase.QuestionBase method*), [31,](#page-36-0) [59](#page-64-0) make\_resolution() (*birdears.questions.harmonicinterval.HarmonicIntervalQuestion* nearest\_tonic() (*in module birdears.resolution*), [31,](#page-36-0) *method*), [23,](#page-28-0) [63](#page-68-0) make\_resolution() (*birdears.questions.instrumentaldictation.InstrumentalDictationQuestion* Note (*class in birdears.note\_and\_pitch*), [29,](#page-34-0) [57](#page-62-0) *method*), [24,](#page-29-0) [64](#page-69-0) make\_resolution() (*birdears.questions.melodicdictation.MelodicDictationQuestion* note\_name (*birdears.interval.Interval attribute*), [27,](#page-32-0) [55](#page-60-0) *method*), [25,](#page-30-0) [65](#page-70-0) make\_resolution() (*birdears.questions.melodicinterval.MelodicIntervalQuestion method*), [26,](#page-31-0) [66](#page-71-0) make\_resolution() (*birdears.questions.notename.NoteNameQuestion method*), [26,](#page-31-0) [66](#page-71-0) MelodicDictationQuestion (*class in birdears.questions.melodicdictation*), [24,](#page-29-0) [65](#page-70-0) MelodicIntervalQuestion (*class in birdears.questions.melodicinterval*), [25,](#page-30-0) [65](#page-70-0) module birdears, [19,](#page-24-0) [53](#page-58-0) birdears.exception, [26,](#page-31-0) [55](#page-60-0) birdears.interfaces, [21,](#page-26-0) [67](#page-72-0) birdears.interfaces.commandline, [21,](#page-26-0) [67](#page-72-0) birdears.interfaces.urwid, [22,](#page-27-0) [68](#page-73-0) birdears.interval, [27,](#page-32-0) [55](#page-60-0) birdears.logger, [28,](#page-33-0) [57](#page-62-0) birdears.note\_and\_pitch, [29,](#page-34-0) [57](#page-62-0) birdears.prequestion, [30,](#page-35-0) [58](#page-63-0) birdears.questionbase, [30,](#page-35-0) [59](#page-64-0) birdears.questions, [22,](#page-27-0) [63](#page-68-0) birdears.questions.harmonicinterval, [22,](#page-27-0) [63](#page-68-0) birdears.questions.instrumentaldictation, [23,](#page-28-0) [64](#page-69-0) birdears.questions.melodicdictation, [24,](#page-29-0) [65](#page-70-0) birdears.questions.notename, [26,](#page-31-0) [66](#page-71-0) birdears.resolution, [31,](#page-36-0) [59](#page-64-0) birdears.sequence, [33,](#page-38-0) [61](#page-66-0) birdears.utils, [33,](#page-38-0) [61](#page-66-0) name (*birdears.questions.harmonicinterval.HarmonicIntervalQuestion attribute*), [23,](#page-28-0) [63](#page-68-0) name (*birdears.questions.instrumentaldictation.InstrumentalDictationQuestion attribute*), [24,](#page-29-0) [64](#page-69-0) name (*birdears.questions.melodicdictation.MelodicDictationQuestion attribute*), [25,](#page-30-0) [65](#page-70-0) name (*birdears.questions.melodicinterval.MelodicIntervalQuestion attribute*), [26,](#page-31-0) [66](#page-71-0) name (*birdears.questions.notename.NoteNameQuestion attribute*), [26,](#page-31-0) [66](#page-71-0) [59](#page-64-0) none() (*in module birdears.prequestion*), [30,](#page-35-0) [58](#page-63-0) note\_and\_octave (*birdears.interval.Interval attribute*), [27,](#page-32-0) [55](#page-60-0) NoteNameQuestion (*class in birdears.questions.notename*), [26,](#page-31-0) [66](#page-71-0) P Pad() (*in module birdears.interfaces.urwid*), [22,](#page-27-0) [68](#page-73-0) Pitch (*class in birdears.note\_and\_pitch*), [29,](#page-34-0) [57](#page-62-0) pitch\_class (*birdears.note\_and\_pitch.Note property*), [29,](#page-34-0) [57](#page-62-0) pitch\_number (*birdears.note\_and\_pitch.Pitch property*), [29,](#page-34-0) [58](#page-63-0) play() (*birdears.sequence.Sequence method*), [33,](#page-38-0) [61](#page-66-0) play\_question() (*birdears.questionbase.QuestionBase method*), [31,](#page-36-0) [59](#page-64-0) play\_question() (*birdears.questions.harmonicinterval.HarmonicIntervalQuestion method*), [23,](#page-28-0) [63](#page-68-0) play\_question() (*birdears.questions.instrumentaldictation.InstrumentalDictationQuestion method*), [24,](#page-29-0) [64](#page-69-0) play\_question() (*birdears.questions.melodicdictation.MelodicDictationQuestion method*), [25,](#page-30-0) [65](#page-70-0)

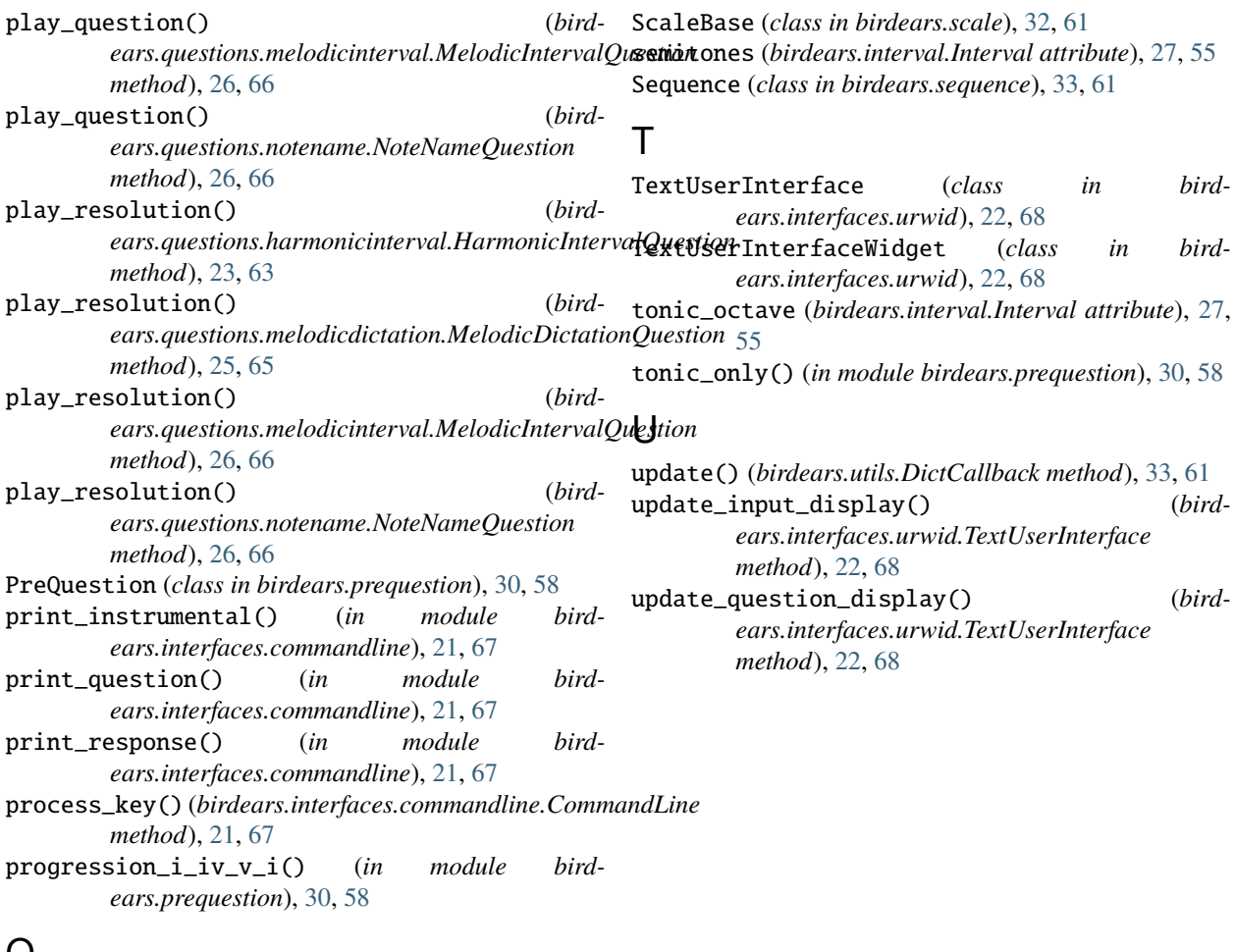

# $\mathbf{Q}$

QuestionBase (*class in birdears.questionbase*), [30,](#page-35-0) [59](#page-64-0) QuestionWidget (*class in birdears.interfaces.urwid*), [22,](#page-27-0) [68](#page-73-0)

## R

redraw\_display() (*birdears.interfaces.urwid.QuestionWidget method*), [22,](#page-27-0) [68](#page-73-0) register\_prequestion\_method() (*in module birdears.prequestion*), [30,](#page-35-0) [58](#page-63-0) register\_question\_class() (*in module birdears.questionbase*), [31,](#page-36-0) [59](#page-64-0) register\_resolution\_method() (*in module birdears.resolution*), [31,](#page-36-0) [59](#page-64-0) repeat\_only() (*in module birdears.resolution*), [31,](#page-36-0) [60](#page-65-0) Resolution (*class in birdears.resolution*), [31,](#page-36-0) [59](#page-64-0) run\_question() (*birdears.interfaces.urwid.TextUserInterface method*), [22,](#page-27-0) [68](#page-73-0)

# S

scale (*birdears.scale.ChromaticScale attribute*), [32,](#page-37-0) [60](#page-65-0) scale (*birdears.scale.DiatonicScale attribute*), [32,](#page-37-0) [60](#page-65-0)